# SimpleScalar Hacker's Guide (for tool set release 2.0) Todd Austin info@simplescalar.com SimpleScalar LLC

*SimpleScalar LLC*

#### Tutorial Overview

- Computer Architecture Simulation Primer
- SimpleScalar Tool Set
	- Overview
	- User's Guide
- SimpleScalar Instruction Set Architecture
- Out-of-Order Issue Simulator
	- Model Microarchitecture
	- Implementation Details
- Hacking SimpleScalar
- Looking Ahead

*SimpleScalar LLC*

### A Computer Architecture Simulator Primer

- What is an architectural simulator?
	- a tool that reproduces the behavior of a computing device

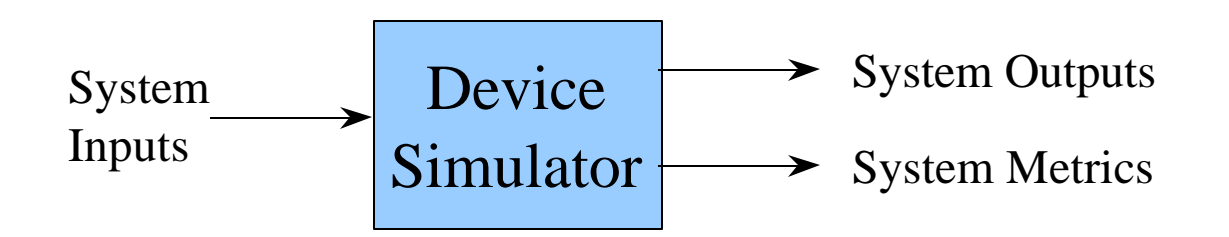

- Why use a simulator?
	- leverage faster, more flexible S/W development cycle
		- permits more design space exploration
		- facilitates validation before H/W becomes available
		- level of abstraction can be throttled to design task
		- possible to increase/improve system instrumentation

*SimpleScalar LLC*

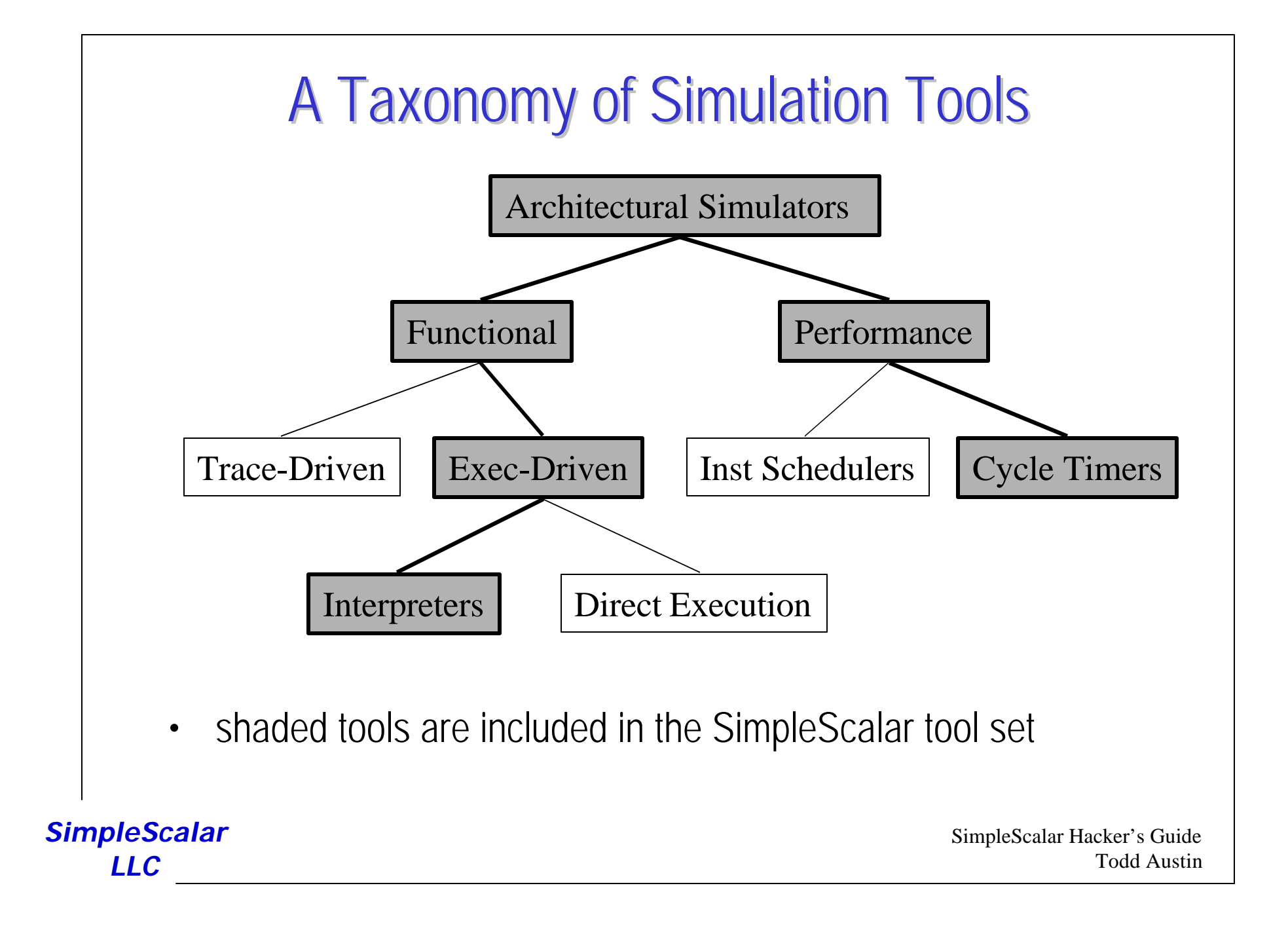

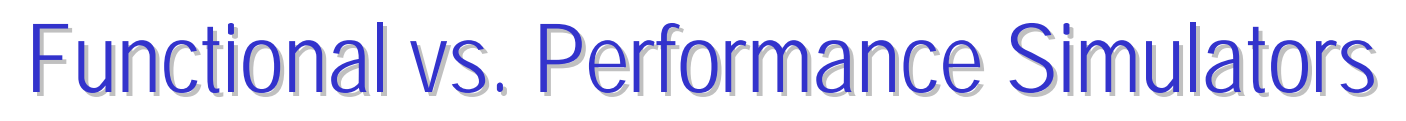

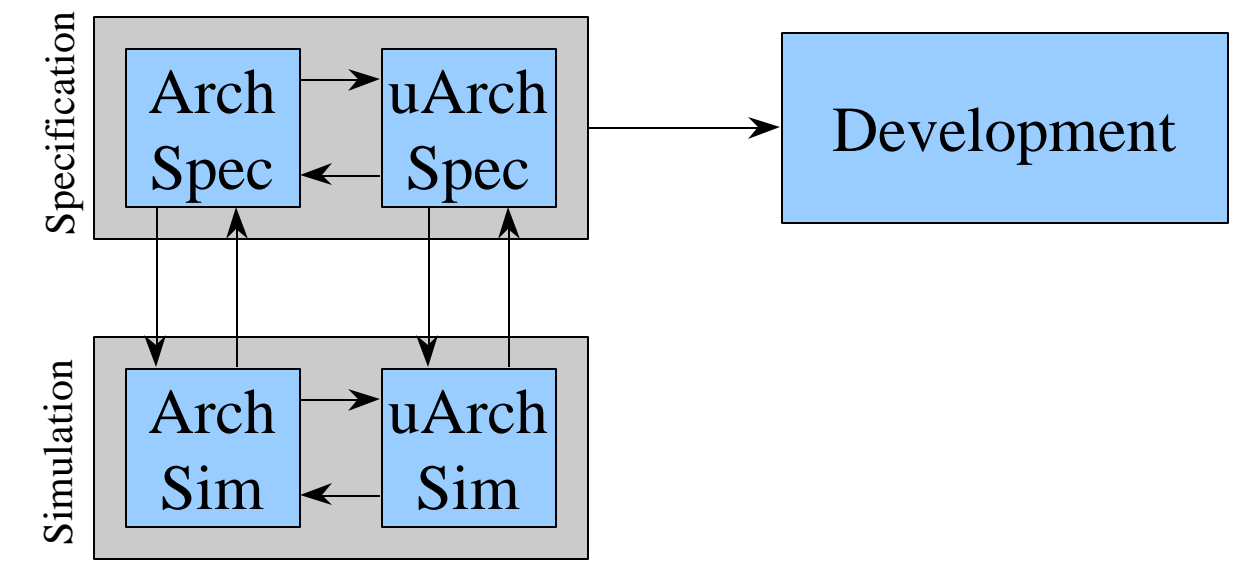

- functional simulators implement the architecture
	- the architecture is what programmer's see
- performance simulators implement the microarchitecture
	- model system internals (microarchitecture)
	- often concerned with time

*SimpleScalar LLC*

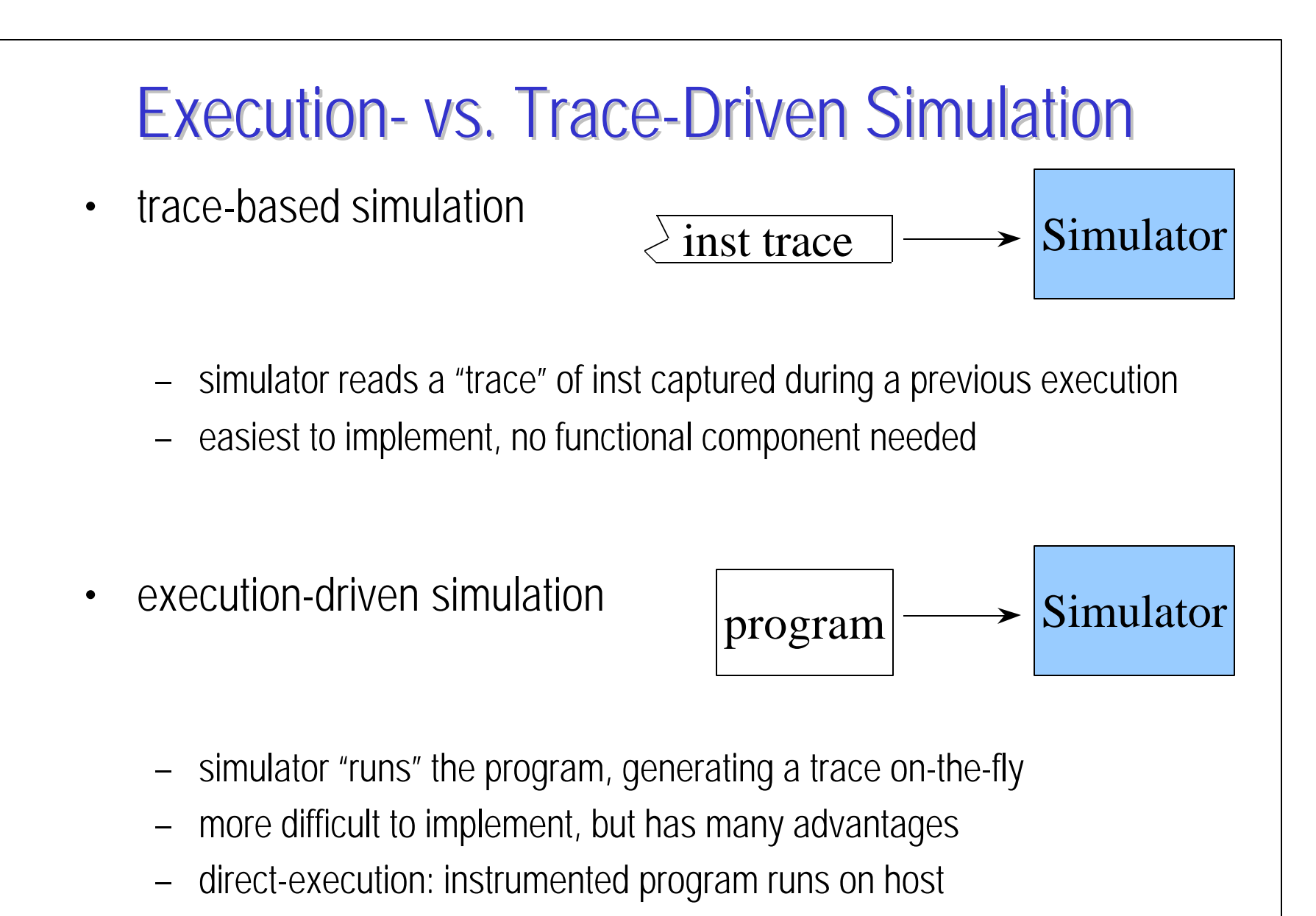

*SimpleScalar LLC*

#### Instruction Schedulers vs. Cycle Timers

- constraint-based instruction schedulers
	- simulator schedules instructions into execution graph based on availability of microarchitecture resources
	- instructions are handled one-at-a-time and in order
	- simpler to modify, but usually less detailed
- cycle-timer simulators
	- simulator tracks microarchitecture state for each cycle
	- many instructions may be "in flight" at any time
	- simulator state  $=$  state of the microarchitecture
	- perfect for detailed microarchitecture simulation, simulator faithfully tracks microarchitecture function

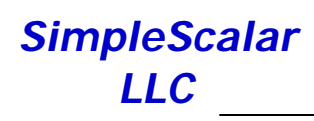

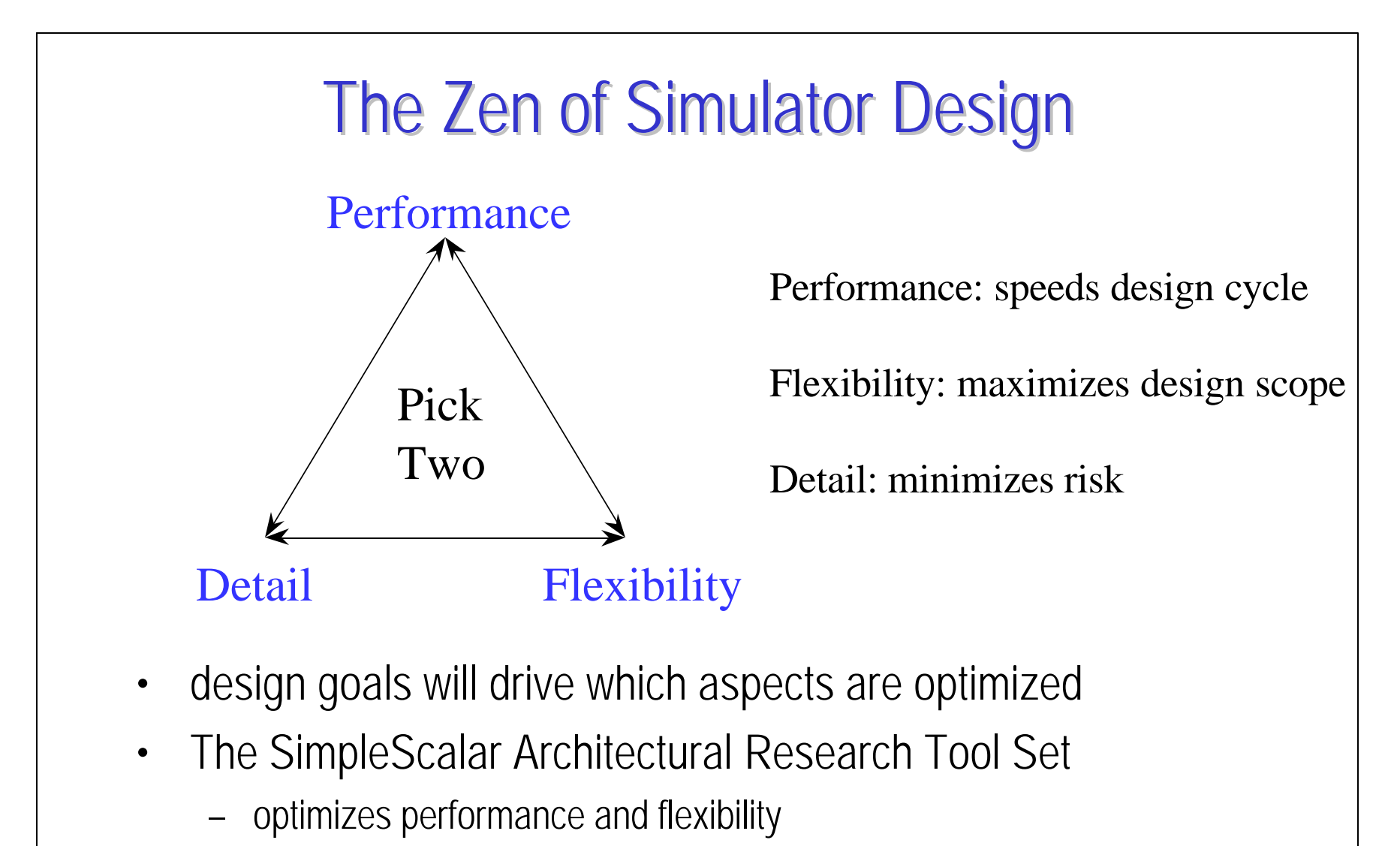

– in addition, provides portability and varied detail

*SimpleScalar LLC*

#### Tutorial Overview

- Computer Architecture Simulation Primer
- SimpleScalar Tool Set
	- **Overview**
	- User's Guide
- SimpleScalar Instruction Set Architecture
- Out-of-Order Issue Simulator
	- Model Microarchitecture
	- Implementation Details
- Hacking SimpleScalar
- Looking Ahead

*SimpleScalar LLC*

### The SimpleScalar Tool Set

- computer architecture research test bed
	- compilers, assembler, linker, libraries, and simulators
	- targeted to the virtual SimpleScalar architecture
	- hosted on most any Unix-like machine
- developed during my dissertation work at UW-Madison
	- third generation simulation system (Sohi  $\rightarrow$  Franklin  $\rightarrow$  Austin)
	- 2.5 years to develop this incarnation
	- first public release in July '96, made with Doug Burger
	- testing of second public release completed in January '97
- available with source code and docs from SimpleScalar LLC

```
 http://simplescalar.com
```
*SimpleScalar LLC*

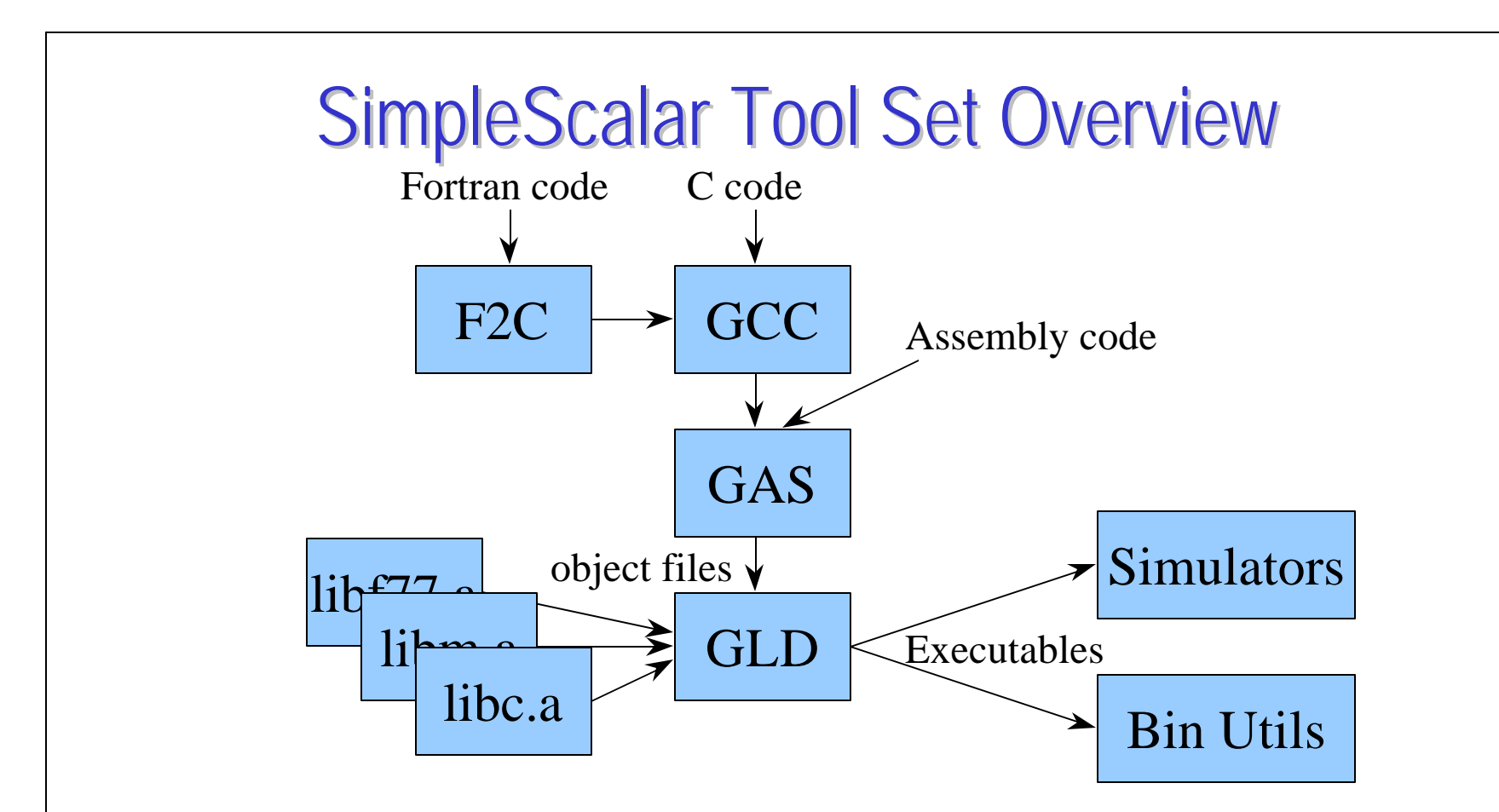

- compiler chain is GNU tools ported to SimpleScalar
- Fortran codes are compiled with AT&T's *f2c*
- libraries are GLIBC ported to SimpleScalar

*SimpleScalar LLC*

### Primary Advantages

- extensible
	- source included for everything: compiler, libraries, simulators
	- widely encoded, user-extensible instruction format
- portable
	- at the host, virtual target runs on most Unix-like boxes
	- at the target, simulators can support multiple ISA's
- detailed

*LLC*

- execution driven simulators
- supports wrong path execution, control and data speculation, etc...
- many sample simulators included
- performance (on P6-200)
	- Sim-Fast: 4+ MIPS

*SimpleScalar* – Sim-OutOrder: 200+ KIPS

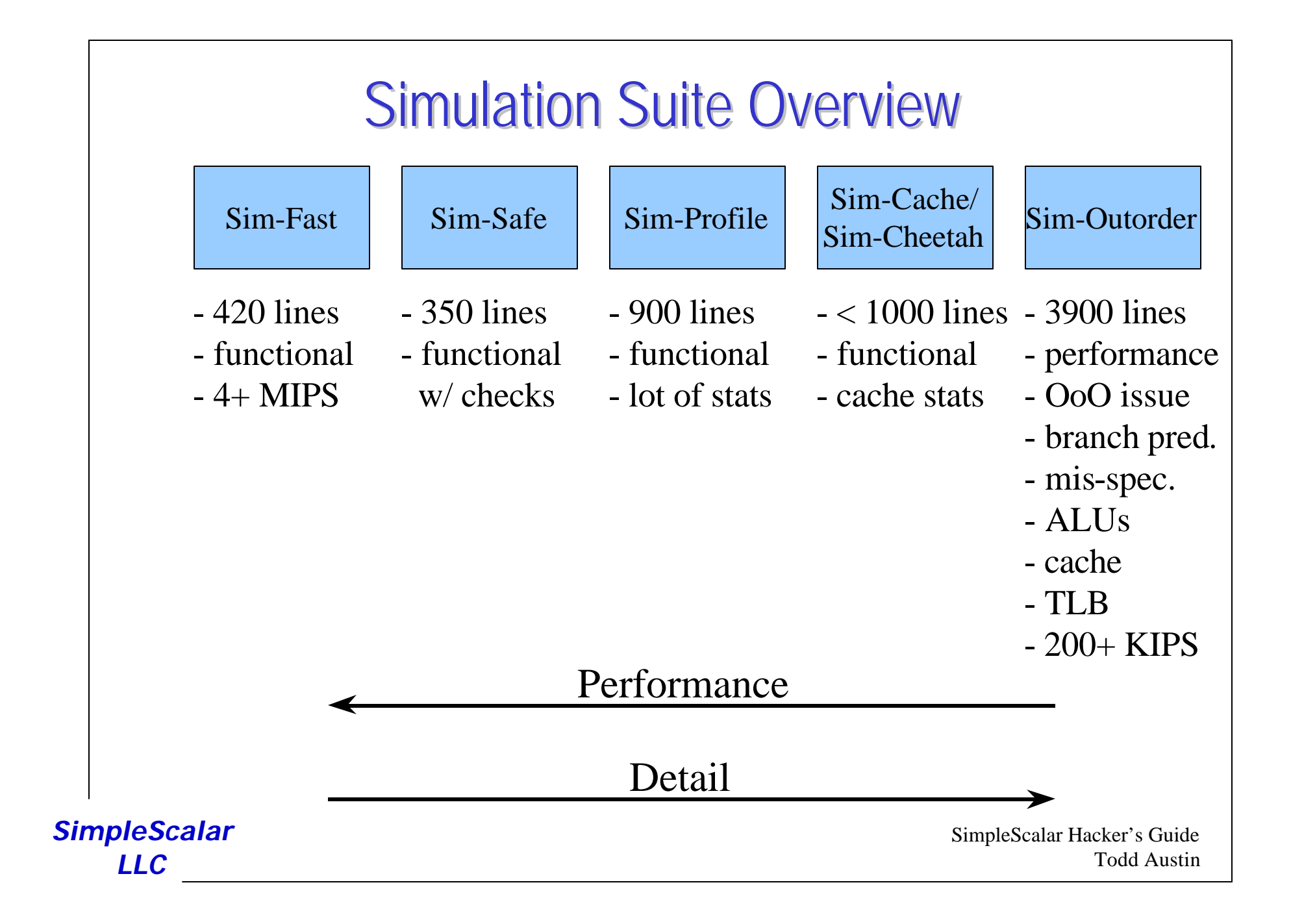

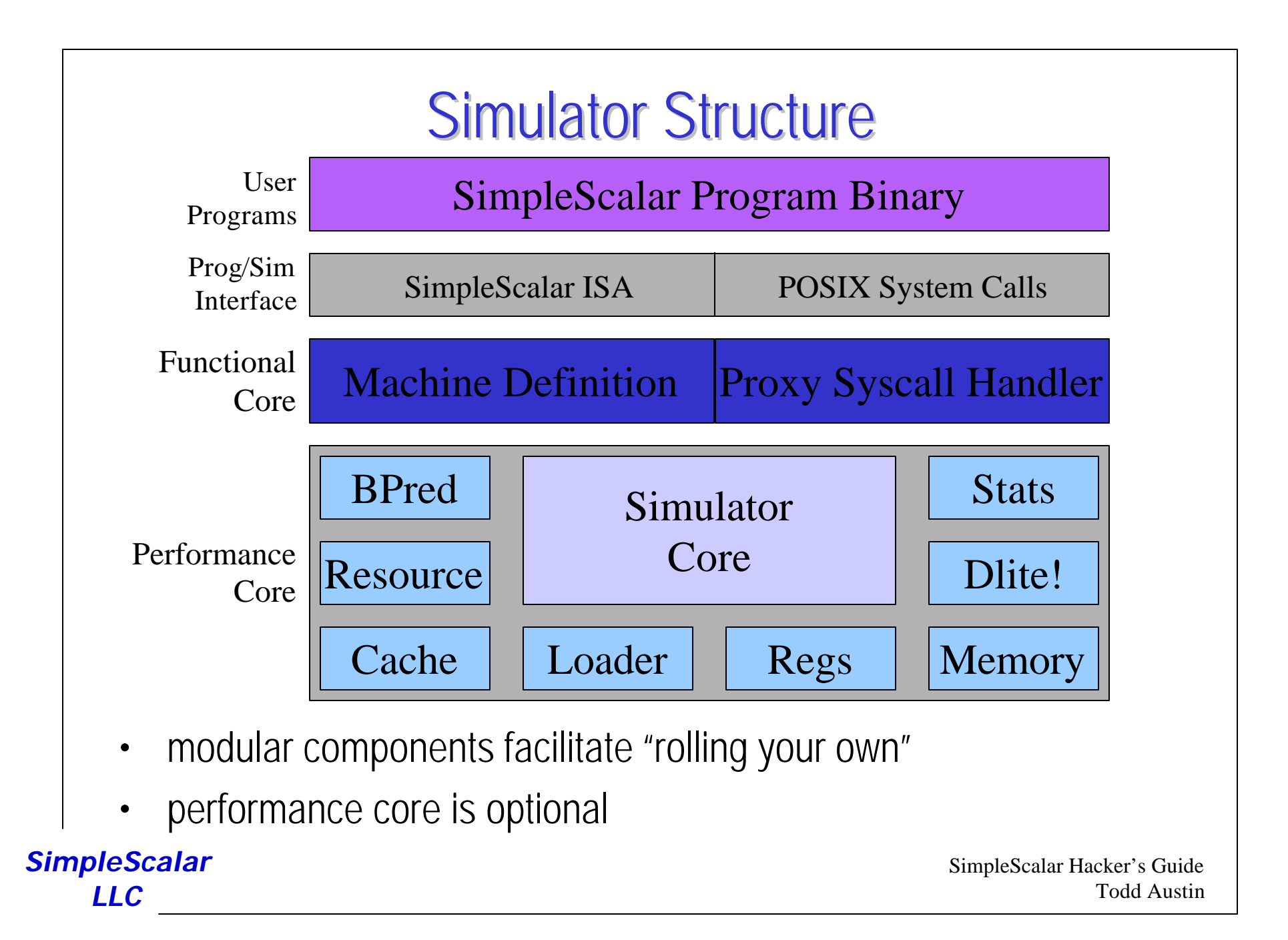

#### Tutorial Overview

- Computer Architecture Simulation Primer
- SimpleScalar Tool Set
	- Overview
	- **User's Guide**
- SimpleScalar Instruction Set Architecture
- Out-of-Order Issue Simulator
	- Model Microarchitecture
	- Implementation Details
- Hacking SimpleScalar
- Looking Ahead

*SimpleScalar LLC*

#### Installation Notes

- follow the installation directions in the tech report, and  *DON'T PANIC!!!!*
- avoid building GLIBC
	- it's a non-trivial process
	- use the big- and little-endian, pre-compiled libraries in ss-bootstrap/
- if you have problems, send e-mail to the SimpleScalar mailing list: simplescalar@simplescalar.com
- please e-mail install mods to: info@simplescalar.com
- x86 port has limited functionality, portability
	- currently not supported
	- reportedly only works under little-endian Linux

*SimpleScalar LLC*

### Generating SimpleScalar Binaries

- compiling a C program, e.g., ssbig-na-sstrix-gcc -g -O -o foo foo.c -lm
- compiling a Fortran program, e.g.,

```
ssbig-na-sstrix-f77 -g -O -o foo foo.f -lm
```
• compiling a SimpleScalar assembly program, e.g.,

```
ssbig-na-sstrix-gcc -g -O -o foo foo.s -lm
```
- running a program, e.g., sim-safe [-sim opts] program [-program opts]
- disassembling a program, e.g.,

ssbig-na-sstrix-objdump -x -d -l foo

• building a library, use

```
ssbig-na-sstrix-{ar,ranlib}
```
*SimpleScalar LLC*

### Global Simulator Options

#### • supported on all simulators

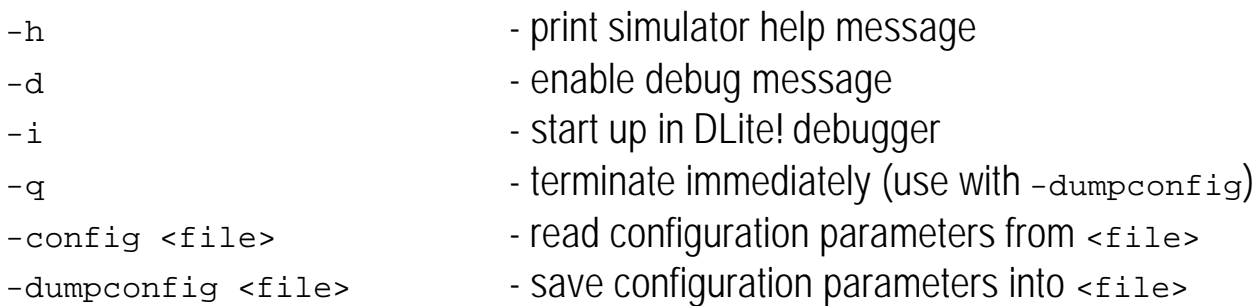

- configuration files
	- to generate a configuration file
		- specify non-default options on command line
		- and, include "-dumpconfig <file>" to generate configuration file
	- comments allowed in configuration files
		- text after "#" ignored until end of line
	- reload configuration files using "-config <file>"
	- config files may reference other configuration files

*SimpleScalar LLC*

# DLite!, the Lite Debugger

- a lightweight symbolic debugger
	- supported by all simulators (except sim-fast)
- designed for easily integration into SimpleScalar simulators
	- requires addition of only four function calls (see dlite.h)
- to use DLite!, start simulator with "-i" option (interactive)
- program symbols/expressions may be used in most contexts
	- e.g., "break main+8"
- use the "help" command for complete documentation
- main features
	- break, dbreak, rbreak: set text, data, and range breakpoints
	- regs, iregs, fregs: display all, int, and FP register state
	- dump <addr> <count>: dump <count> bytes of memory at <addr>
	- dis <addr> <count>: disassemble <count> insts starting at <addr>
	- print <expr>, display <expr>: display expression or memory

*SimpleScalar* – mstate: display machine-specific state*LLC*

#### DLite!, the Lite Debugger (cont.)

#### • breakpoints

- code
	- break <addr>
	- e.g., break main, break 0x400148

#### – data

- dbreak <addr>  $\{r|w|x\}$
- $r = read, w == write, x == execute$
- e.g., dbreak stdin w, dbreak sys\_count wr
- code
	- rbreak <range>
	- $\cdot$  e.g., Ibreak @main: +279, Ibreak 2000:3500
- DLite! expressions
	- $-$  operators:  $+$ ,  $-$ ,  $/$ ,  $*$
	- literals: 10, 0xff, 077
	- symbols: main, vfprintf
	- registers: \$r1, \$f4, \$pc, \$fcc, \$hi, \$lo

#### *SimpleScalar*

*LLC*

### Execution Ranges

- specify a range of addresses, instructions, or cycles
- used by range breakpoints and pipetracer (in sim-outorder)
	- format

instruction range:  $\leq$  <start>:<end> cycle range:  $\#$  < start>:<end>

address range:  $@$ <start>:<end>

- the end range may be specified relative to the start range
- both endpoints are optional, and if omitted the value will default to the largest/smallest allowed value in that range
- e.g.,
	-
	-
- $\omega$ main: +278  $\omega$  main to main +278
- #:1000 cycle 0 to cycle 1000
	- entire execution (instruction 0 to end)

#### *SimpleScalar LLC*

### Sim-Safe: Functional Simulator

- the minimal SimpleScalar simulator
- no other options supported

*SimpleScalar LLC*

#### Sim-Fast: Fast Functional Simulator

- an optimized version of sim-safe
- DLite! is not supported on this simulator
- no other options supported

*SimpleScalar LLC*

### Sim-Profile: Program Profiling Simulator

- generates program profiles, by symbol and by address
- extra options

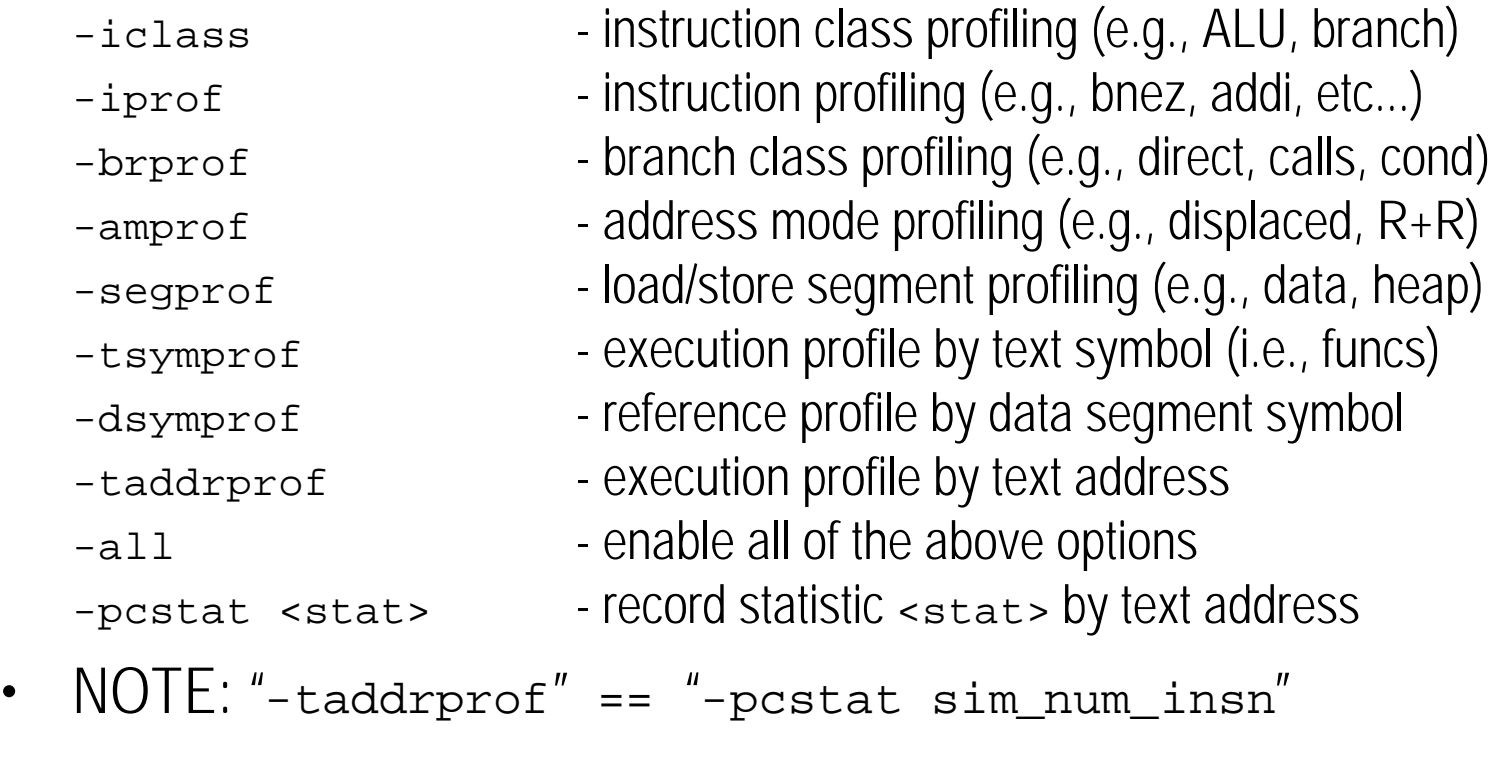

*SimpleScalar LLC*

# PC-Based Statistical Profiles (-pcstat)

- produces text segment profile for any integer statistical counter
- supported on sim-cache, sim-profile, and sim-outorder
- specify statistical counter to be monitored using "-pcstat" option
	- e.g., -pcstat sim\_num\_insn
- example applications

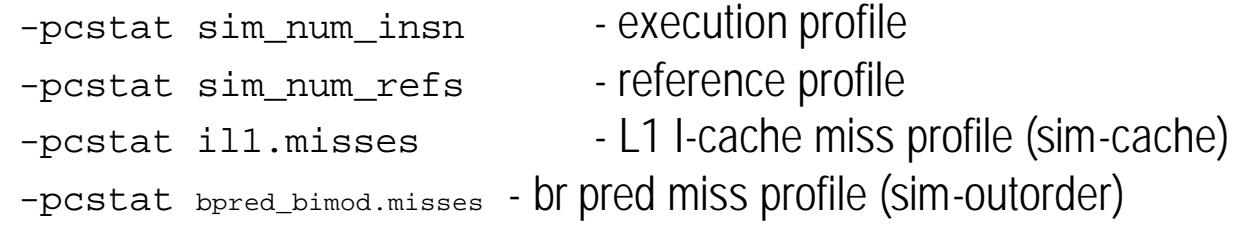

• view with the  $text{text.p1}$  Perl script, it displays pc-based statistics with program disassembly

textprof.pl <dis file> <sim\_output> <stat\_name>

*SimpleScalar LLC*

#### PC-Based Statistical Profiles (cont.)

#### • example usage

sim-profile -pcstat sim\_num\_insn test-math >&! test-math.out objdump -dl test-math >! test-math.dis textprof.pl test-math.dis test-math.out sim\_num\_insn\_by\_pc

#### • example output

```
SimpleScalar Hacker's Guide
                                                                              Todd Austin
SimpleScalar
    LLC
                00401a10: ( 13, 0.01): <strtod+220> addiu $a1[5],$zero[0],1
                strtod.c:79
                00401a18: ( 13, 0.01): <strtod+228> bc1f 00401a30 <strtod+240>
                strtod.c:87
                00401a20: : < strtod+230> addiu $s1[17],$s1[17],1
                00401a28: : <strtod+238> j 00401a58 <strtod+268>
                strtod.c:89
                00401a30: ( 13, 0.01): <strtod+240> mul.d $f2,$f20,$f4
                00401a38: ( 13, 0.01): <strtod+248> addiu $v0[2],$v1[3],-48
                00401a40: ( 13, 0.01): <strtod+250> mtc1 $v0[2],$f0
      • works on any integer counter including those added by users!
             {
             {
             {
     executed
      13 times
     never
      executed
```
#### Sim-Cache: Multi-level Cache Simulator

- generates one- and two-level cache hierarchy statistics and profiles
- extra options (also supported on sim-outorder) -cache:dl1 <config> - level 1 data cache configuration -cache:dl2 <config> - level 2 data cache configuration -cache: ill <config> - level 1 instruction cache configuration -cache: ill <config> - level 2 instruction cache configuration -tlb:dtlb <config> - data TLB configuration -tlb:itlb <config> - instruction TLB configuration -flush <config> - flush caches on system calls -icompress - remaps 64-bit inst addresses to 32-bit equiv. -pcstat <stat> - record statistic <stat> by text address

*SimpleScalar LLC*

### Specifying Cache Configurations

• all caches and TLB configurations specified with same format

<name>:<nsets>:<br/>>bsize>:<assoc>:<repl>

#### where

<name> - cache name (make this unique) <nsets> - number of sets <assoc> - associativity (number of "ways") <repl> - set replacement policy  $1 -$ for LRU  $f - for FIFO$ r - for RANDOM • examples  $i11:1024:32:2:1$  2-way set-assoc 64k-byte cache, LRU

dtlb:1:4096:64:r 64-entry fully assoc TLB w/ 4k pages,

random replacement

*SimpleScalar LLC*

# Specifying Cache Hierarchies

• specify all cache parameters in no unified levels exist, e.g.,

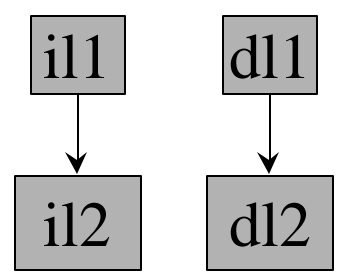

-cache:il1 il1:128:64:1:l -cache:il2 il2:128:64:4:l -cache:dl1 dl1:256:32:1:l -cache:dl2 dl2:1024:64:2:l

• to unify any level of the hierarchy, "point" an I-cache level into the data cache hierarchy

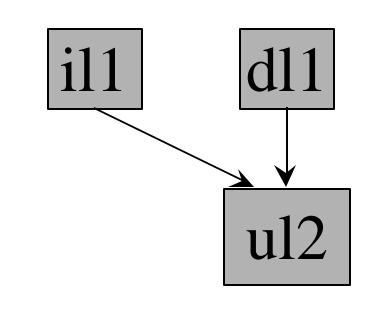

-cache:il1 il1:128:64:1:l -cache:il2 dl2 -cache:dl1 dl1:256:32:1:l -cache:dl2 ul2:1024:64:2:l

*SimpleScalar LLC*

#### Sim-Cheetah: Multi-Config Cache Simulator

- generates cache statistics and profiles for multiple cache configurations in a single program execution
- uses Cheetah cache simulation engine
	- written by Rabin Sugumar and Santosh Abraham while at UM
	- modified to be a standalone library, see "libcheetah/" directory
- extra options

*LLC*

SimpleScalar Hacker's Guide Todd Austin *SimpleScalar* -refs  $\{$  inst, data, unified } - Specify reference stream to analyze -c {fa, sa, dm} - cache config. i.e., fully or set-assoc or direct -R {lru, opt} - replacement policy -a <sets> - log base 2 number of set in minimum config -b <sets> - log base 2 number of set in maximum config -1 <line> cache line size in bytes -n <assoc> - maximum associativity to analyze (log base 2) -in <interval> - cache size interval for fully-assoc analyses -M <size> - maximum cache size of interest -c <size> - cache size for direct-mapped analyses

#### Sim-Outorder: Detailed Performance Simulator

- generates timing statistics for a detailed out-of-order issue processor core with two-level cache memory hierarchy and main memory
- extra options
	-
	-
	-
	-
	-
	-
	-
	-
	-
	-
	-
- -fetch:ifqsize <size> instruction fetch queue size (in insts)
- -fetch:mplat <cycles> extra branch mis-prediction latency (cycles)
- -bpred <type> specify the branch predictor
- -decode:width <insts> decoder bandwidth (insts/cycle)
- -issue:width <insts> RUU issue bandwidth (insts/cycle)
- -issue:inorder constrain instruction issue to program order
- -issue:wrongpath permit instruction issue after mis-speculation
- -ruu:size <insts> Capacity of RUU (insts)
- -lsq:size <insts> Capacity of load/store queue (insts)
- -cache:dl1 <config> level 1 data cache configuration
- -cache:dl1lat <cycles> level 1 data cache hit latency

SimpleScalar Hacker's Guide Todd Austin

*SimpleScalar LLC*

#### Sim-Outorder: Detailed Performance Simulator

-cache:dl2 <config> - level 2 data cache configuration -cache:dl2lat <cycles> - level 2 data cache hit latency -cache:ill <config> - level 1 instruction cache configuration -cache:il1lat <cycles> - level 1 instruction cache hit latency -cache:il2 <config> - level 2 instruction cache configuration -cache:il2lat <cycles> - level 2 instruction cache hit latency -cache:flush - flush all caches on system calls -cache: icompress - remap 64-bit inst addresses to 32-bit equiv. -mem: lat <1st> <next> - Specify memory access latency (first, rest) -mem:width - specify width of memory bus (in bytes) -tlb:itlb <config> - instruction TLB configuration -tlb:dtlb <config> - data TLB configuration -tlb: lat <cycles> - latency (in cycles) to service a TLB miss

*SimpleScalar LLC*

#### Sim-Outorder: Detailed Performance Simulator

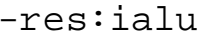

- 
- 
- 
- 
- 

-ptrace <file> <range> - generate pipetrace

- specify number of integer ALUs
- -res:imult specify number of integer multiplier/dividers
- -res: memports specify number of first-level cache ports
- -res:fpalu specify number of FP ALUs
- -res:fpmult specify number of FP multiplier/dividers
- -pcstat <stat> record statistic <stat> by text address

*SimpleScalar LLC*

Specifying the Branch Predictor

• specifying the branch predictor type

-bpred <type>

#### the supported predictor types are

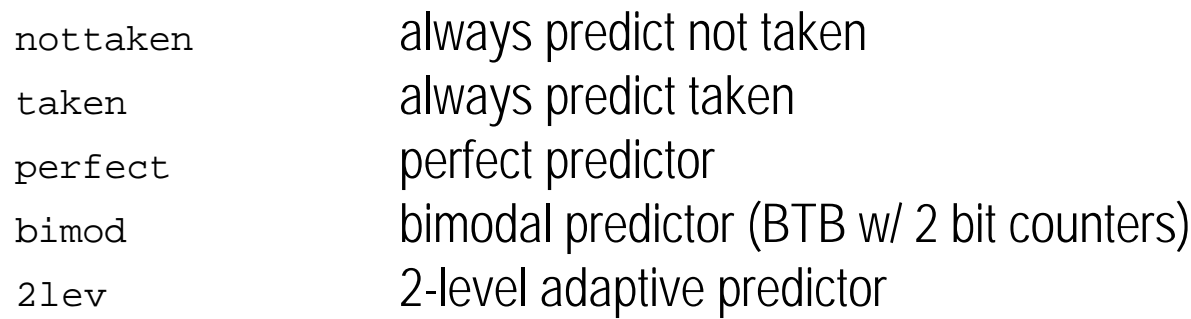

• configuring bimodal predictors (when "-bpred bimod" is specified)

-bpred:bimod <size> size of direct-mapped BTB

*SimpleScalar LLC*

### Specifying the Branch Predictor (cont.)

• configuring the 2-level adaptive predictor (only useful when "-bpred 21ev" is specified)

```
-bpred:2lev <l1size> <l2size> <hist_size>
```
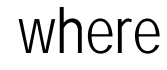

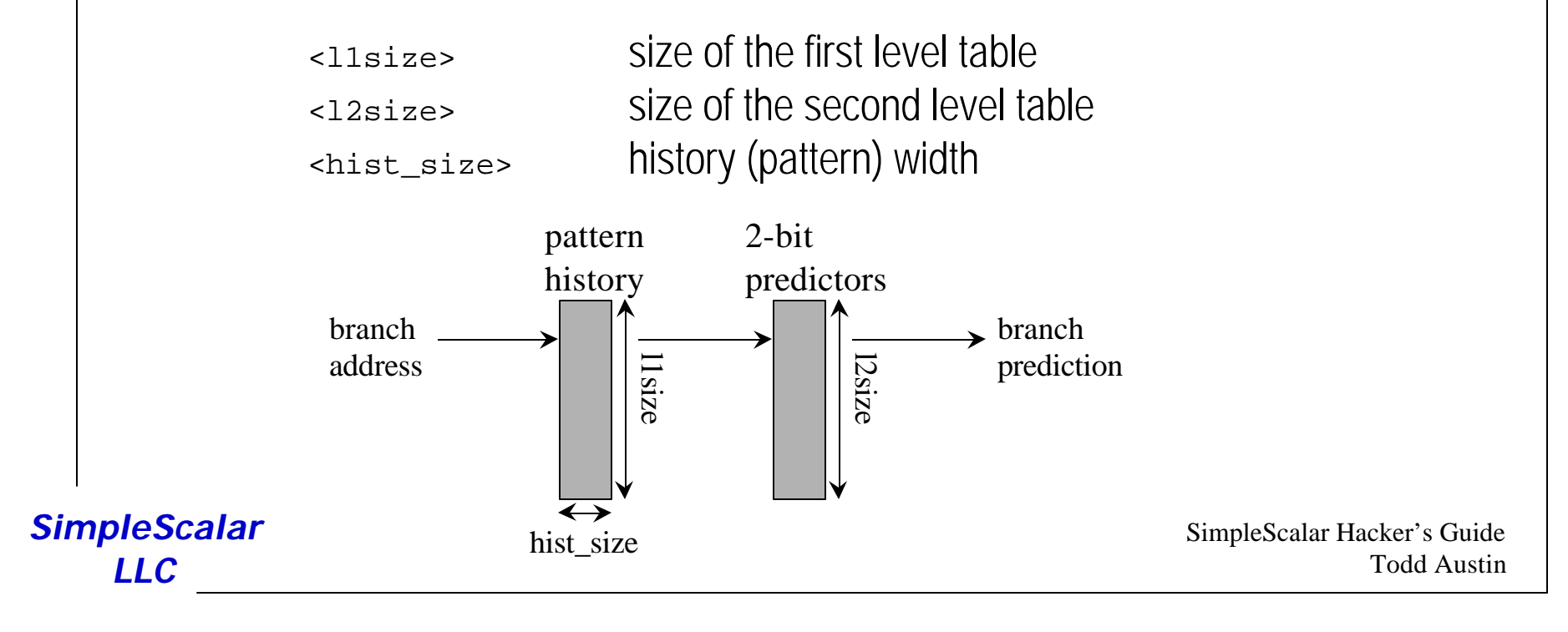

### Sim-Outorder Pipetraces

- produces detailed history of all instructions executed, including
	- instruction fetch, retirement. and stage transitions
- supported in sim-outorder
- use the "-ptrace" option to generate a pipetrace
	- -ptrace <file> <range>
- example usage

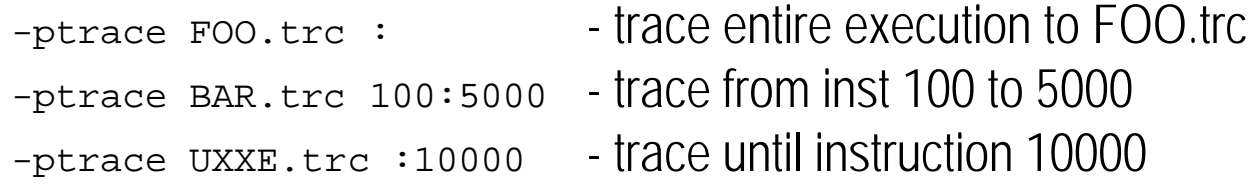

• view with the pipeview.pl Perl script, it displays the pipeline for each cycle of execution traced

```
SimpleScalar
    LLC
             pipeview.pl <ptrace file>
```
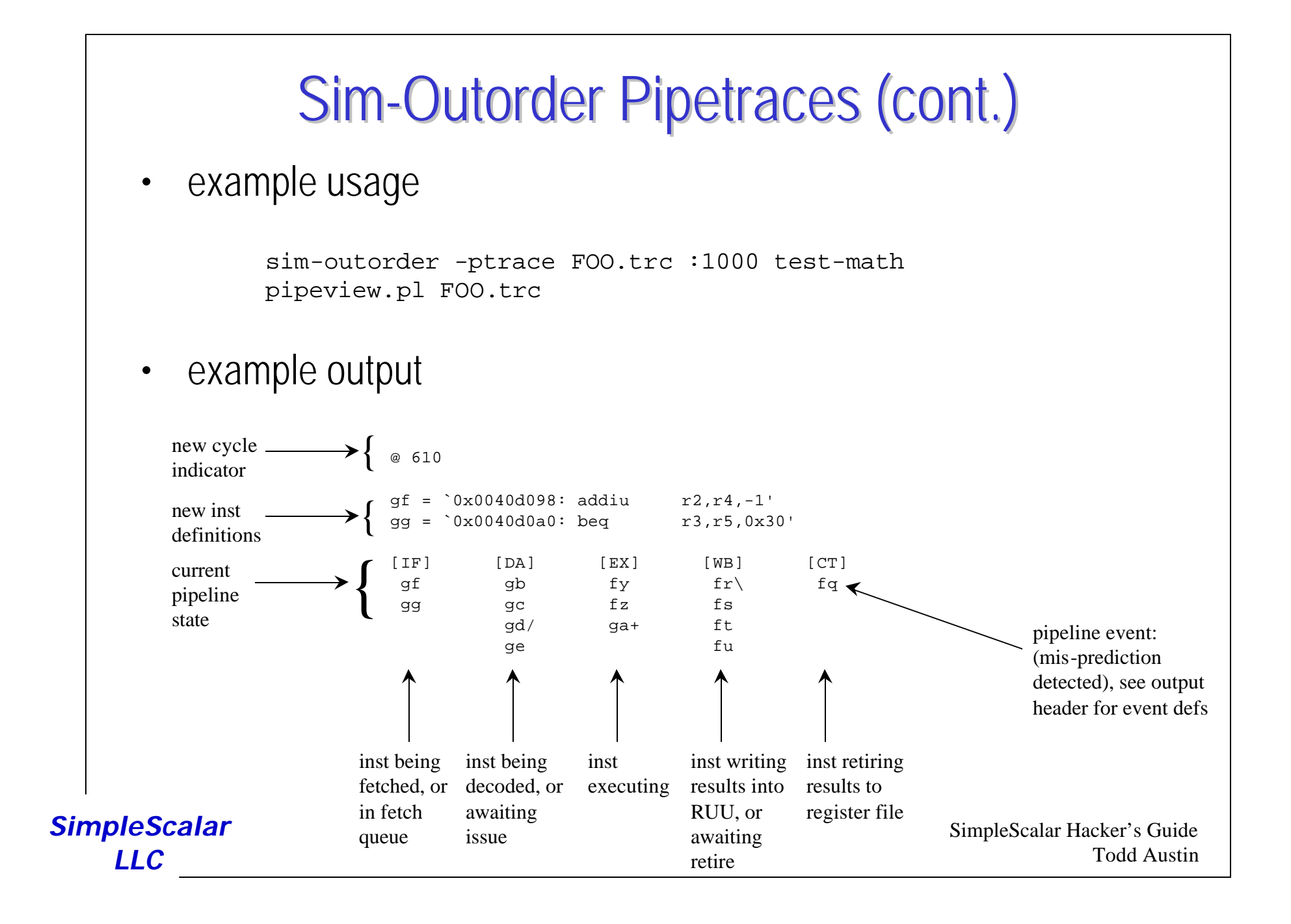

### Tutorial Overview

- Computer Architecture Simulation Primer
- SimpleScalar Tool Set
	- Overview
	- User's Guide
- **SimpleScalar Instruction Set Architecture**
- Out-of-Order Issue Simulator
	- Model Microarchitecture
	- Implementation Details
- Hacking SimpleScalar
- Looking Ahead

*SimpleScalar LLC*

### SimpleScalar PISA Instruction Set

- PISA === Portable Instruction Set Architecture
- clean and simple instruction set architecture:
	- MIPS/DLX + more addressing modes delay slots
- bi-endian instruction set definition
	- facilitates portability, build to match host endian
- 64-bit inst encoding facilitates instruction set research
	- 16-bit space for hints, new insts, and annotations
	- four operand instruction format, up to 256 registers

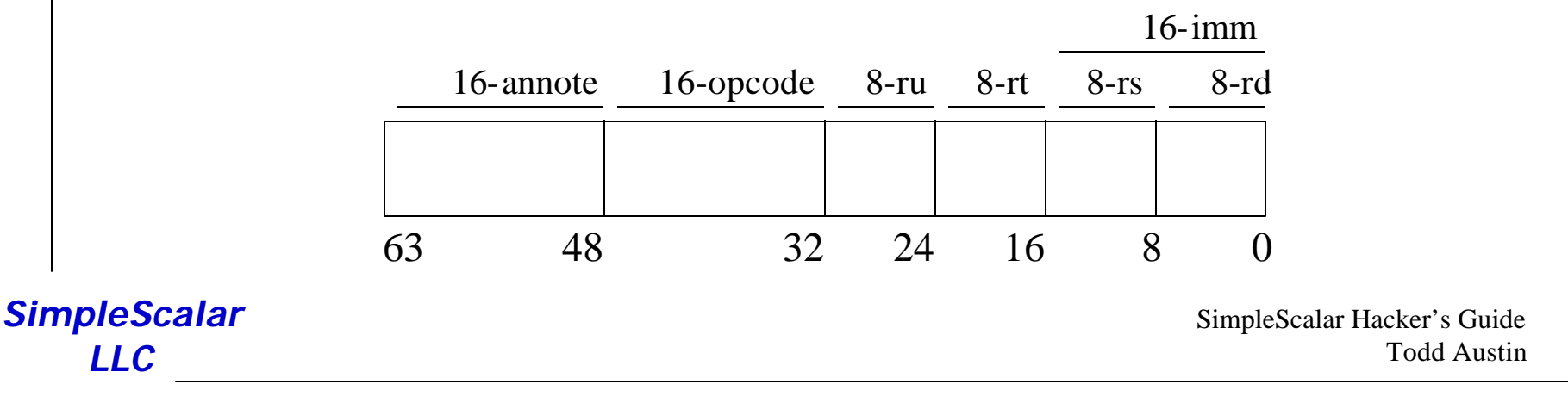

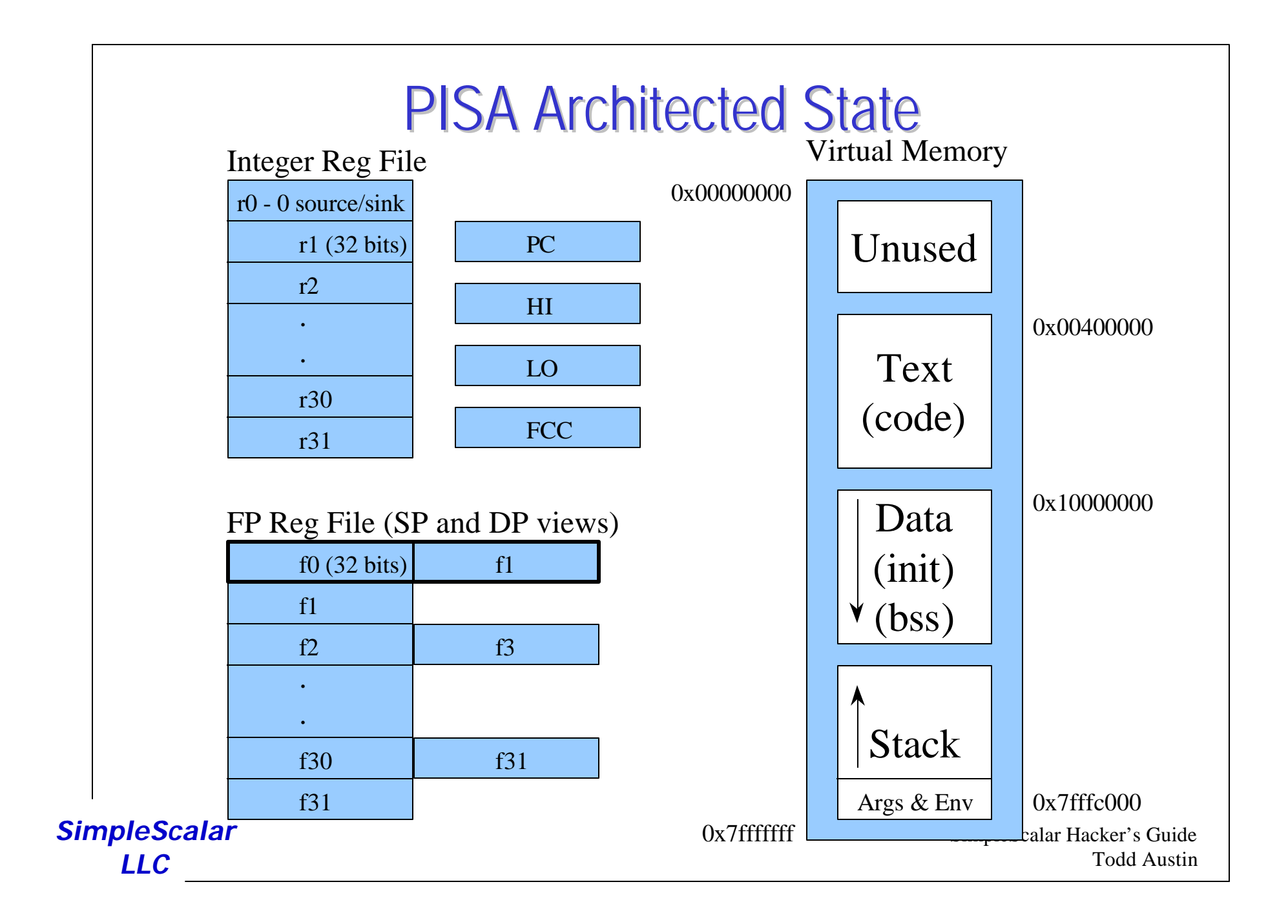

#### PISA Instructions

#### Control:

j - jump jal - jump and link jr - jump register jalr - jump and link register beq - branch  $== 0$ bne - branch  $!= 0$ blez - branch  $\leq 0$  $b$ gtz - branch > 0 bltz - branch  $< 0$ bgez - branch  $>= 0$ bct - branch FCC TRUE bcf - branch FCC FALSE

*SimpleScalar LLC*

#### Load/Store:

lb - load byte lbu - load byte unsigned lh - load half (short) lhu - load half (short) unsigned lw - load word dlw - load double word l.s - load single-precision FP l.d - load double-precision FP sb - store byte sbu - store byte unsigned sh - store half (short) shu - store half (short) unsigned sw - store word dsw - store double word s.s - store single-precision FP s.d - store double-precision FP

addressing modes:

 (C)  $(\text{reg} + \text{C})$  (w/ pre/post inc/dec)  $(\text{reg} + \text{reg})$  (w/ pre/post inc/dec)

#### Integer Arithmetic:

add - integer add addu - integer add unsigned sub - integer subtract subu - integer subtract unsigned mult - integer multiply multu - integer multiply unsigned div - integer divide divu - integer divide unsigned and - logical AND or - logical OR xor - logical XOR nor - logical NOR sll - shift left logical srl - shift right logical sra - shift right arithmetic slt - set less than sltu - set less than unsigned

#### PISA Instructions

#### Floating Point Arithmetic:

add.s - single-precision add add.d - double-precision add sub.s - single-precision subtract sub.d - double-precision subtract mult.s - single-precision multiply mult.d - double-precision multiply div.s - single-precision divide div.d - double-precision divide abs.s - single-precision absolute value abs.d - double-precision absolute value neg.s - single-precision negation neg.d - double-precision negation sqrt.s - single-precision square root sqrt.d - double-precision square root cvt - integer, single, double conversion c.s - single-precision compare c.d - double-precision compare

#### Miscellaneous:

nop - no operation syscall - system call break - declare program error

*SimpleScalar LLC*

## Annotating PISA Instructions

- useful for adding
	- hints, new instructions, text markers, etc...
	- no need to hack the assembler
- bit annotations
	- /a /p, set bit 0 15
	- e.g., ld/a \$r6,4(\$r7)
- field annotations
	- /s:e(v), set bits s->e with value v
	- $-$  e.g.,  $1d/6:4(7)$   $$r6,4(Sr7)$

*SimpleScalar LLC*

## Proxy System Call Handler

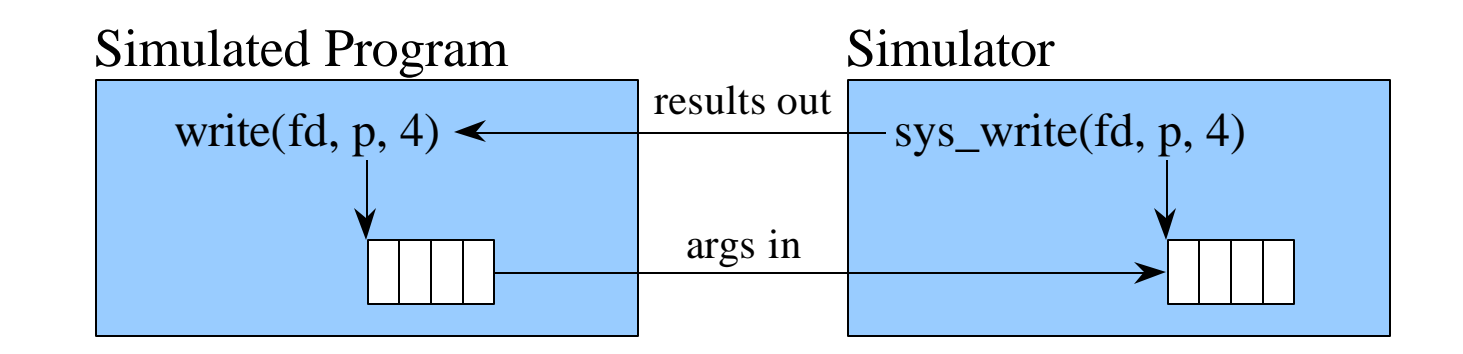

- syscall.c implements a subset of Ultrix Unix system calls
- basic algorithm
	- decode system call
	- copy arguments (if any) into simulator memory
	- make system call
	- copy results (if any) into simulated program memory

*SimpleScalar LLC*

### Tutorial Overview

- Computer Architecture Simulation Primer
- SimpleScalar Tool Set
	- Overview
	- User's Guide
- SimpleScalar Instruction Set Architecture
- Out-of-Order Issue Simulator
	- **Model Microarchitecture**
	- Implementation Details
- Hacking SimpleScalar
- Looking Ahead

*SimpleScalar LLC*

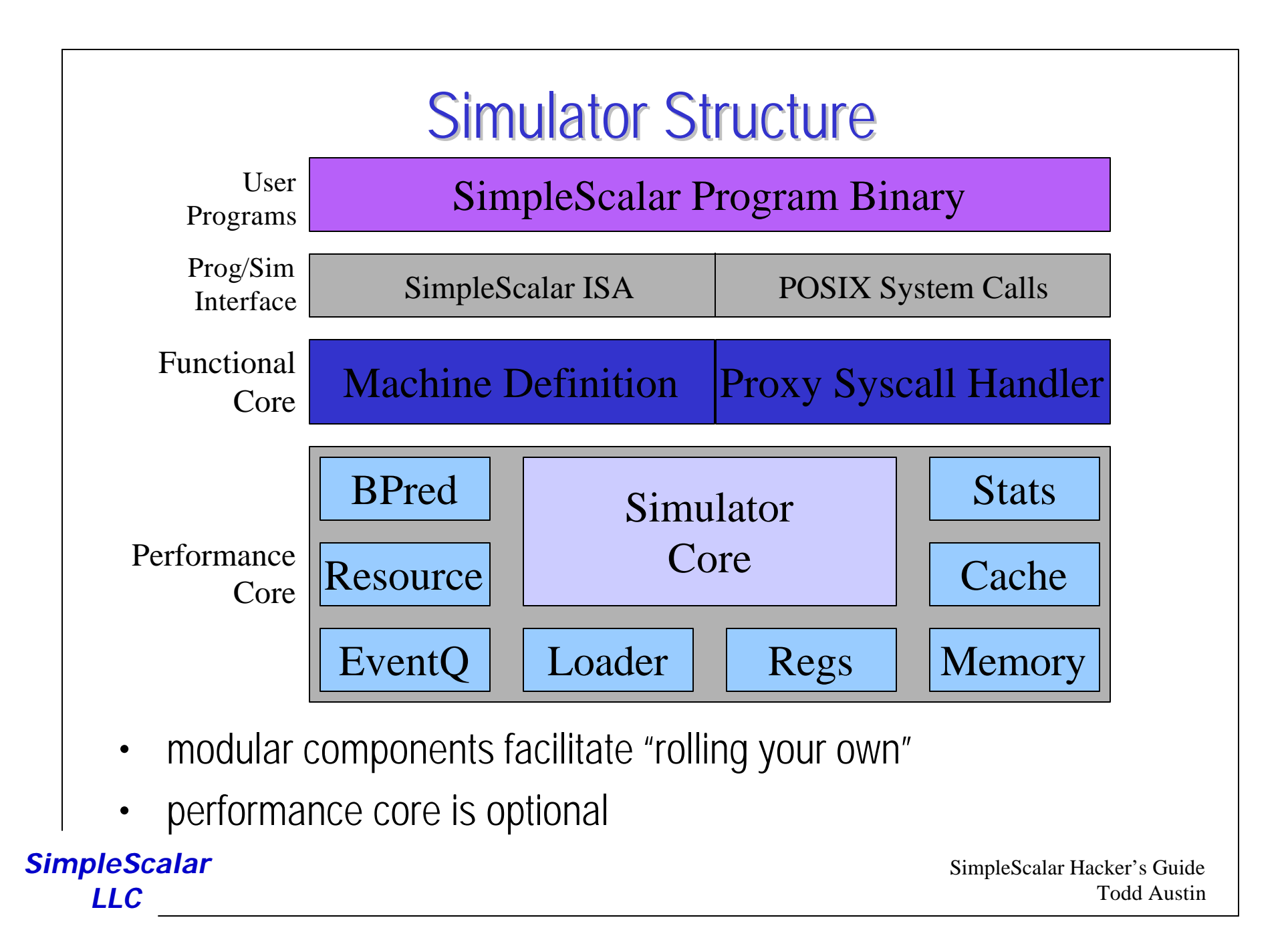

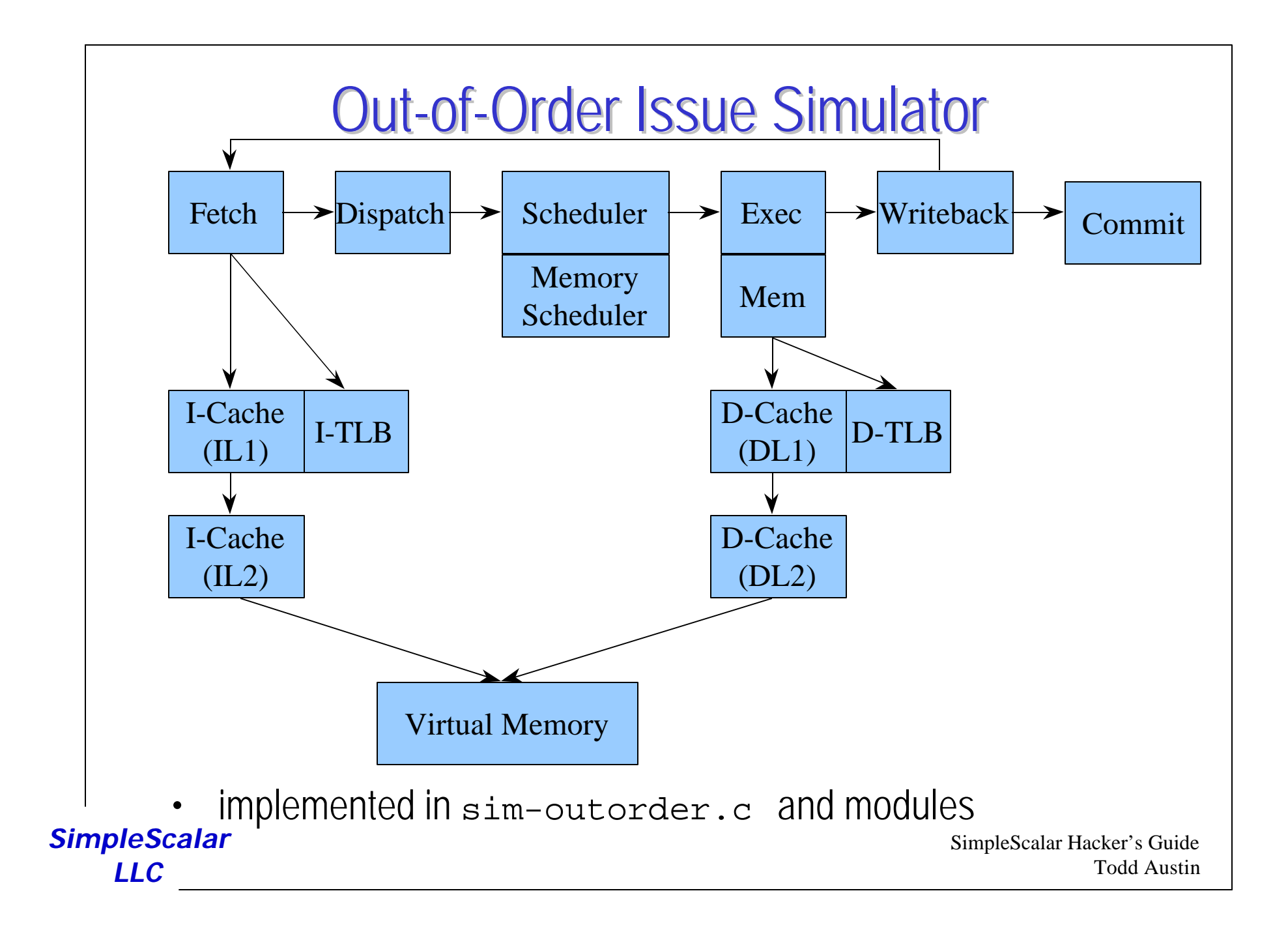

### Tutorial Overview

- Computer Architecture Simulation Primer
- SimpleScalar Tool Set
	- Overview
	- User's Guide
- SimpleScalar Instruction Set Architecture
- Out-of-Order Issue Simulator
	- Model Microarchitecture
	- **Implementation Details**
- Hacking SimpleScalar
- Looking Ahead

*SimpleScalar LLC*

#### Out-of-Order Issue Simulator: Fetch

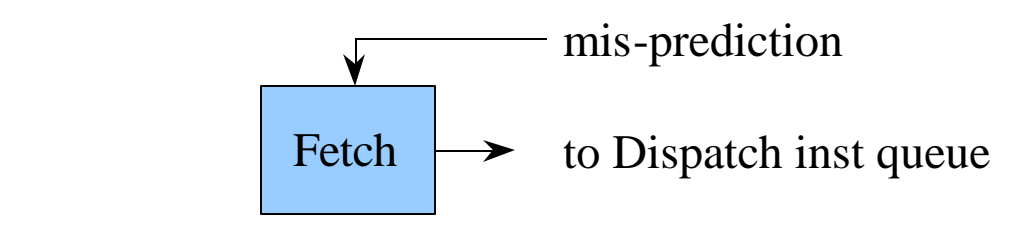

- implemented in ruu\_fetch()
- models machine fetch bandwidth
- inputs
	- program counter
	- predictor state (see bpred.[hc])
	- mis-prediction detection from branch execution unit(s)
- outputs
	- fetched instructions to Dispatch queue

*SimpleScalar LLC*

#### Out-of-Order Issue Simulator: Fetch

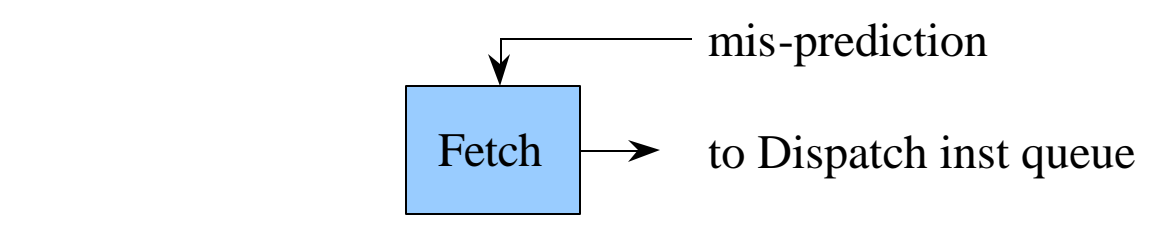

- procedure (once per cycle)
	- fetch insts from *one* I-cache line, block until misses are resolved
	- queue fetched instructions to Dispatch
	- probe line predictor for cache line to access in next cycle

*SimpleScalar LLC*

#### Out-of-Order Issue Simulator: Dispatch

insts from Fetch  $\rightarrow$  Dispatch  $\rightarrow$  to Scheduler inst queue

- implemented in ruu\_dispatch()
- models machine decode, rename, allocate bandwidth
- inputs
	- instructions from input queue, fed by Fetch stage
	- RUU
	- rename table (create\_vector)
	- architected machine state (for execution)
- outputs
	- updated RUU, rename table, machine state

*SimpleScalar LLC*

#### Out-of-Order Issue Simulator: Dispatch

insts from Fetch  $\rightarrow$  Dispatch  $\rightarrow$  to Scheduler inst queue

- procedure (once per cycle)
	- fetch insts from Dispatch queue
	- decode and *execute* instructions
		- facilitates simulation of data-dependent optimizations
		- permits early detection of branch mis-predicts
	- if mis-predict occurs
		- start copy-on-write of architected state to speculative state buffers
	- enter and link instructions into RUU and LSQ (load/store queue)
		- links implemented with RS\_LINK structure

• speeds up memory dependence checking

• loads/stores are split into two insts:  $ADD \rightarrow Load/Store$ 

*SimpleScalar LLC*

# Out-of-Order Issue Simulator: Scheduler

Scheduler **Memory** Scheduler RUU, LSQ  $\rightarrow$  Scheduler  $\rightarrow$  to functional units

- implemented in ruu\_issue() and lsq\_refresh()
- models instruction, wakeup, and issue to functional units
	- separate schedulers to track register and memory dependencies
- inputs
	- RUU, LSQ
- outputs
	- updated RUU, LSQ
	- updated functional unit state

*SimpleScalar LLC*

#### Out-of-Order Issue Simulator: Scheduler

Scheduler | **Memory** Scheduler RUU, LSQ  $\rightarrow$  Scheduler  $\rightarrow$  to functional units

- procedure (once per cycle)
	- locate instructions with all register inputs ready
		- in ready queue, inserted during dependent inst's wakeup walk
	- locate instructions with all memory inputs ready
		- determined by walking the load/store queue
		- if earlier store with unknown addr  $\rightarrow$  stall issue (and poll)
		- if earlier store with matching addr  $\rightarrow$  store forward
		- else  $\rightarrow$  access D-cache

*SimpleScalar LLC*

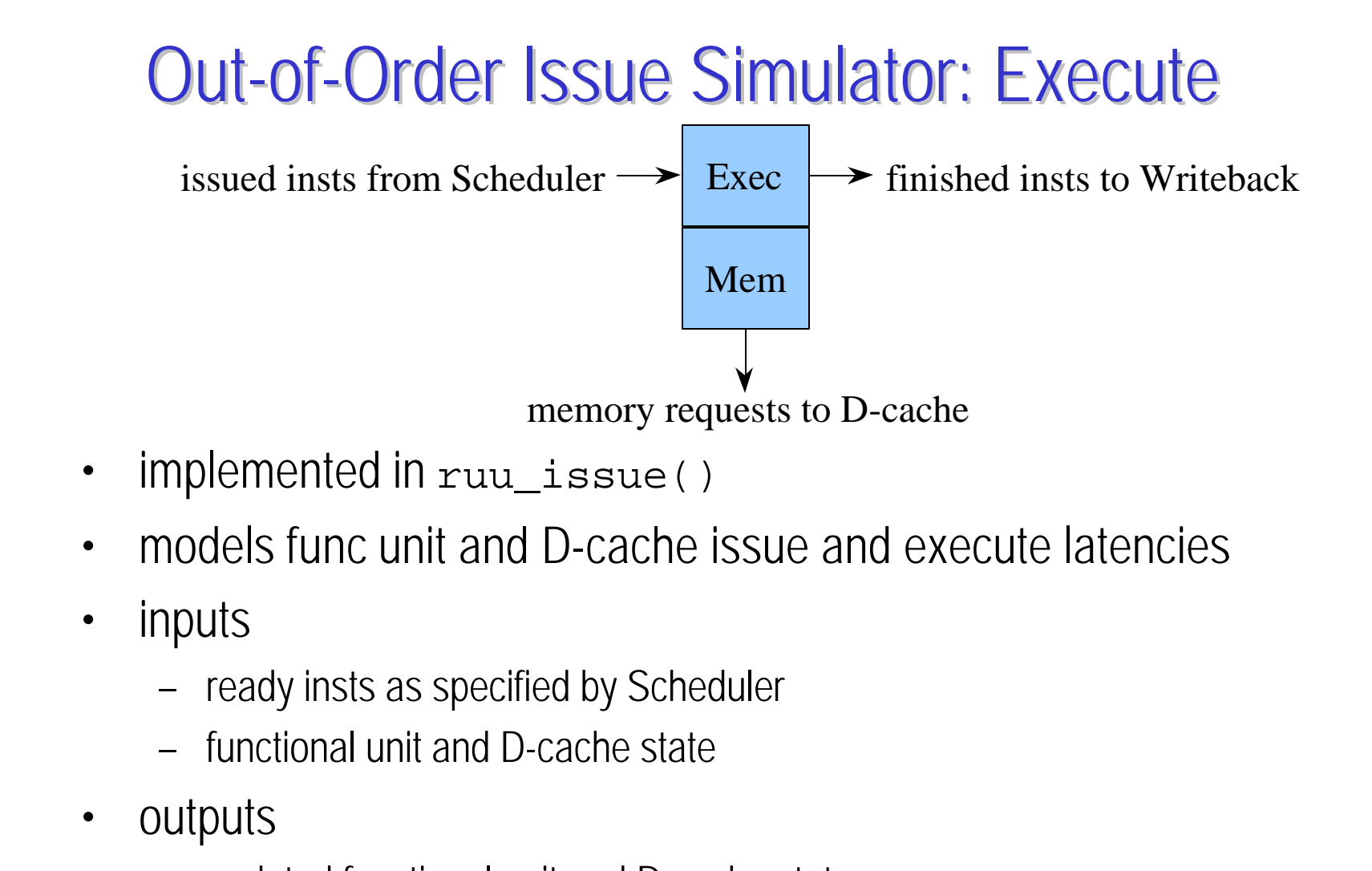

– updated functional unit and D-cache state

SimpleScalar Hacker's Guide Todd Austin *SimpleScalar LLC* – updated event queue, events notify Writeback of inst completion

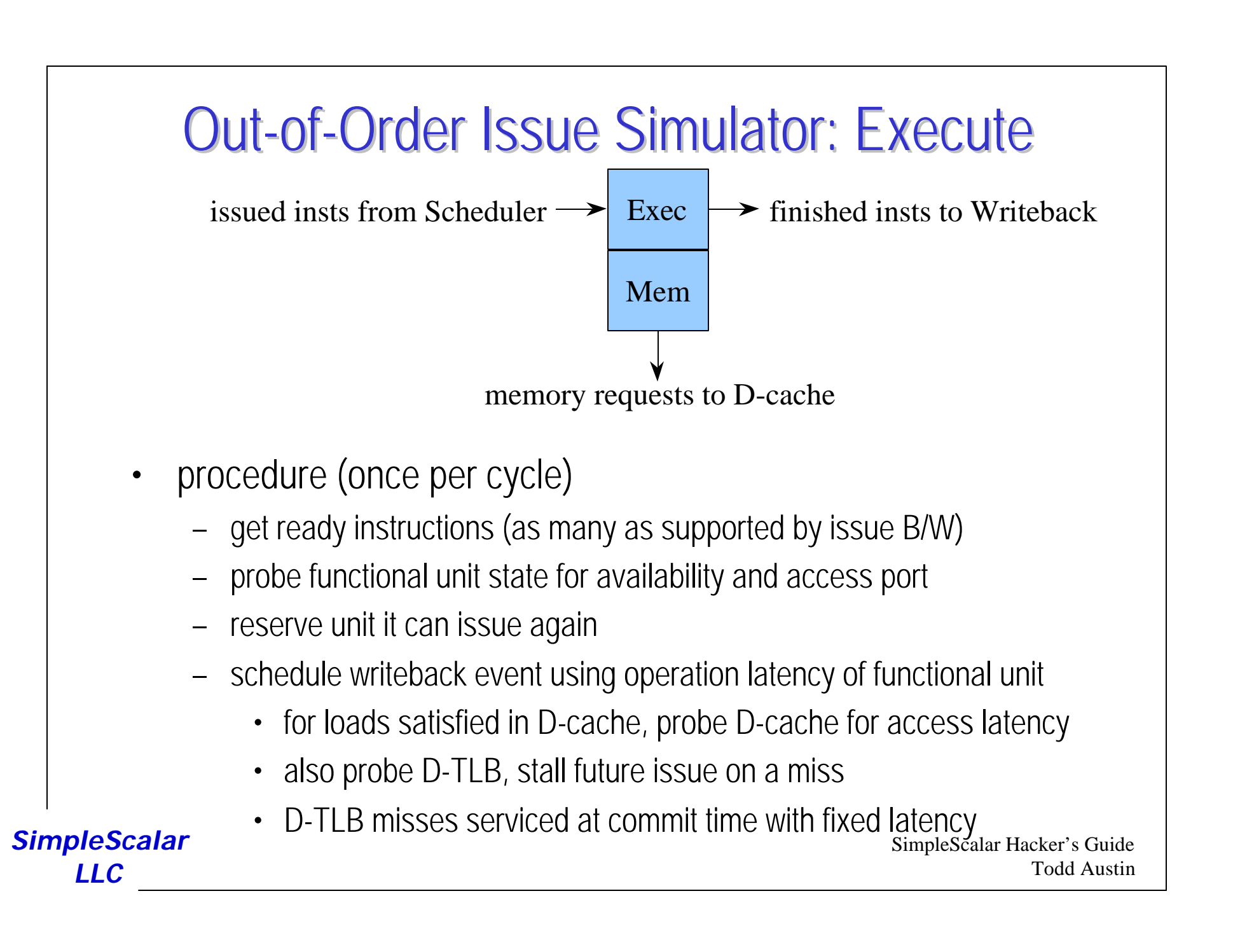

## Out-of-Order Issue Simulator: Writeback

detected mis-prediction to Fetch finished insts from Execute  $\rightarrow$  Writeback insts ready to commit to Commit

- implemented in ruu\_writeback()
- models writeback bandwidth, detects mis-predictions, initiated mis-prediction recovery sequence
- inputs
	- completed instructions as indicated by event queue
	- RUU, LSQ state (for wakeup walks)
- outputs
	- updated event queue
	- updated RUU, LSQ, ready queue
	- branch mis-prediction recovery updates

*SimpleScalar LLC*

### Out-of-Order Issue Simulator: Writeback

detected mis-prediction to Fetch  $\leftarrow$ finished insts from Execute  $\rightarrow$  Writeback insts ready to commit to Commit

- procedure (once per cycle)
	- get finished instructions (specified in event queue)
	- if mis-predicted branch
		- recover RUU
			- walk newest inst to mis-pred branch
			- unlink insts from output dependence chains
		- recover architected state
			- roll back to checkpoint
	- wakeup walk: walk dependence chains of inst outputs
		- mark dependent inst's input as now ready

*SimpleScalar LLC*

- if all reg dependencies of the inst are satisfied, wake it up
	- SimpleScalar Hacker's Guide Todd Austin (memory dependence check occurs later in Issue)

#### Out-of-Order Issue Simulator: Commit

insts ready to commit from Writeback  $\rightarrow$  Commit

- implemented in ruu\_commit()
- models in-order retirement of instructions, store commits to the D-cache, and D-TLB miss handling
- inputs
	- completed instructions in RUU/LSQ that are ready to retire
	- D-cache state (for committed stores)
- outputs
	- updated RUU, LSQ
	- updated D-cache state

*SimpleScalar LLC*

#### Out-of-Order Issue Simulator: Commit

insts ready to commit from Writeback  $\rightarrow$  Commit

- procedure (once per cycle)
	- while head of RUU is ready to commit (in-order retirement)
		- if D-TLB miss, then service it
		- then if store, attempt to retire store into D-cache, stall commit otherwise
		- commit inst result to the architected register file, update rename table to point to architected register file
		- reclaim RUU/LSQ resources

*SimpleScalar LLC*

#### Out-of-Order Issue Simulator: Main

```
ruu_init()
for (i; j) {
   ruu_commit();
   ruu_writeback();
  lsq refresh();
   ruu_issue();
   ruu_dispatch();
   ruu_fetch();
}
```
- implemented in sim\_main()
- walks pipeline from Commit to Fetch
	- backward pipeline traversal eliminates relaxation problems, e.g., provides correct inter-stage latch synchronization
- loop is execute via a longjmp() to main() when simulated program executes an exit() system call

*SimpleScalar LLC*

### Tutorial Overview

- Computer Architecture Simulation Primer
- SimpleScalar Tool Set
	- Overview
	- User's Guide
- SimpleScalar Instruction Set Architecture
- Out-of-Order Issue Simulator
	- Model Microarchitecture
	- Implementation Details
- **Hacking SimpleScalar**
- Looking Ahead

*SimpleScalar LLC*

#### Hacker's Guide

- source code design philosophy
	- infrastructure facilitates "rolling your own"
		- standard simulator interfaces
		- large component library, e.g., caches, loaders, etc...
	- performance and flexibility before clarity
- section organization
	- compiler chain hacking
	- simulator hacking

*SimpleScalar LLC*

# Hacking the Compiler (GCC)

- see GCC.info in the GNU GCC release for details on the internals of GCC
- all SimpleScalar-specific code is in the config/ss in the GNU GCC source tree
- use instruction annotations to add new instruction, as you won't have to then hack the assembler
- avoid adding new linkage types, or you will have to hack GAS, GLD, and libBFD.a, all of which are very painful

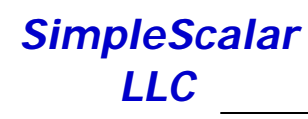

# Hacking the Assembler (GAS)

- most of the time, you should be able to avoid this by using instruction annotations
- new instructions are added in libopcode.a, new instructions will also be picked up by disassembler
- new linkage types require hacking GLD and libBFD.a, which is very painful

# Hacking the Linker (GLD and libBFD.a)

- avoid this if possible, both tools are difficult to comprehend and generally delicate
- if you must...
	- emit a linkage map (-Map mapfile) and then edit the executable in a postpass
	- KLINK, from my dissertation work, does exactly this

*SimpleScalar LLC*

## Hacking the SimpleScalar Simulators

- two options
	- leverage existing simulators (sim-\*.c)
		- they are stable
		- very little instrumentation has been added to keep the source clean
	- roll your own
		- leverage the existing simulation infrastructure, i.e., all the files that do not start with 'sim-'
		- consider contributing useful tools to the source base
- for documentation, read interface documentation in ".h" files

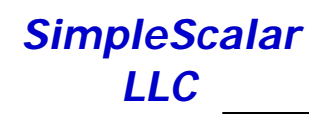

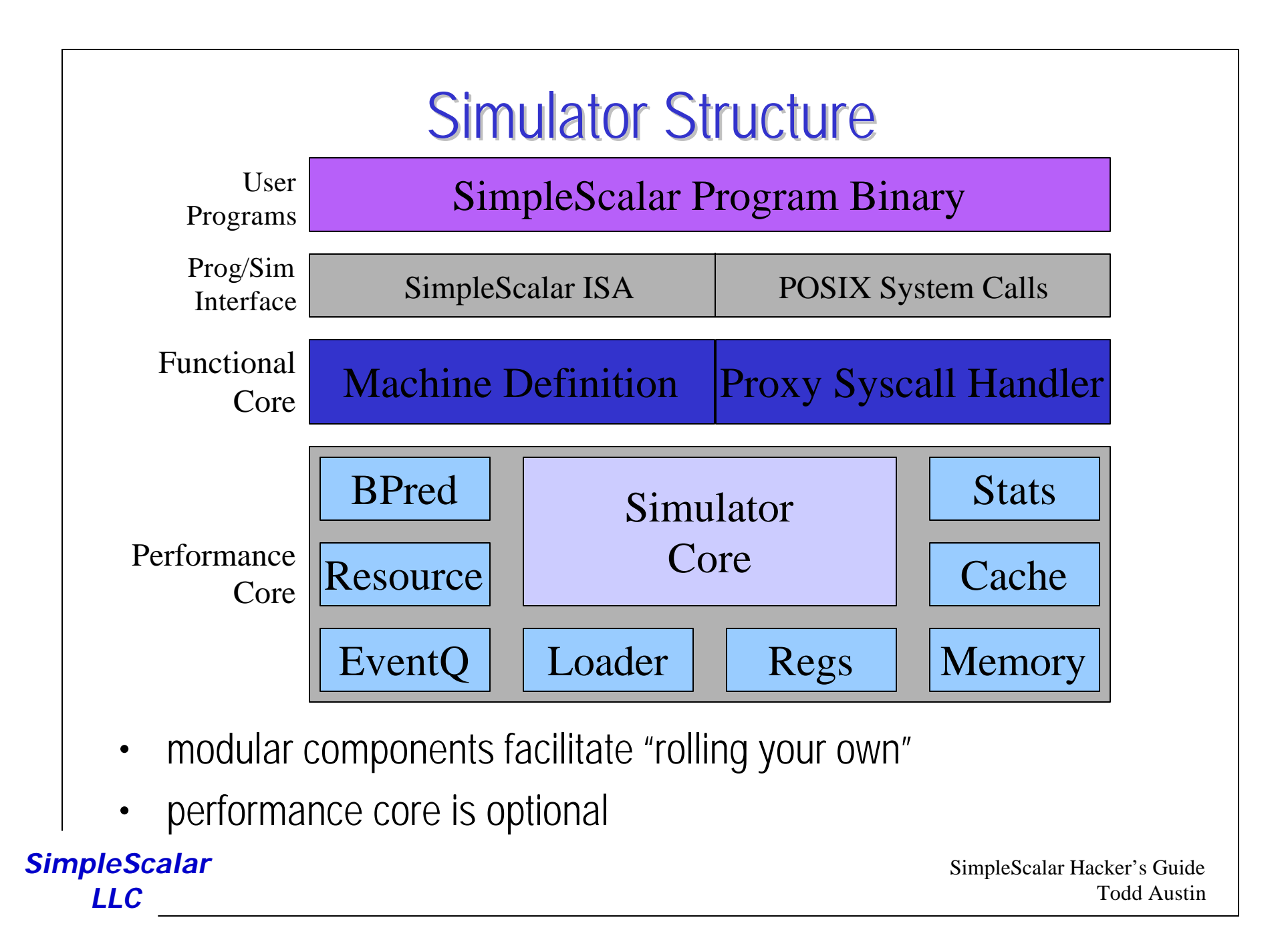

#### Machine Definition

- a single file describes all aspects of the architecture
	- used to generate decoders, dependency analyzers, functional components, disassemblers, appendices, etc.
	- $-$  e.g., machine definition  $+$  10 line main  $=$  functional simulator
	- generates fast and reliable codes with minimum effort
- instruction definition example

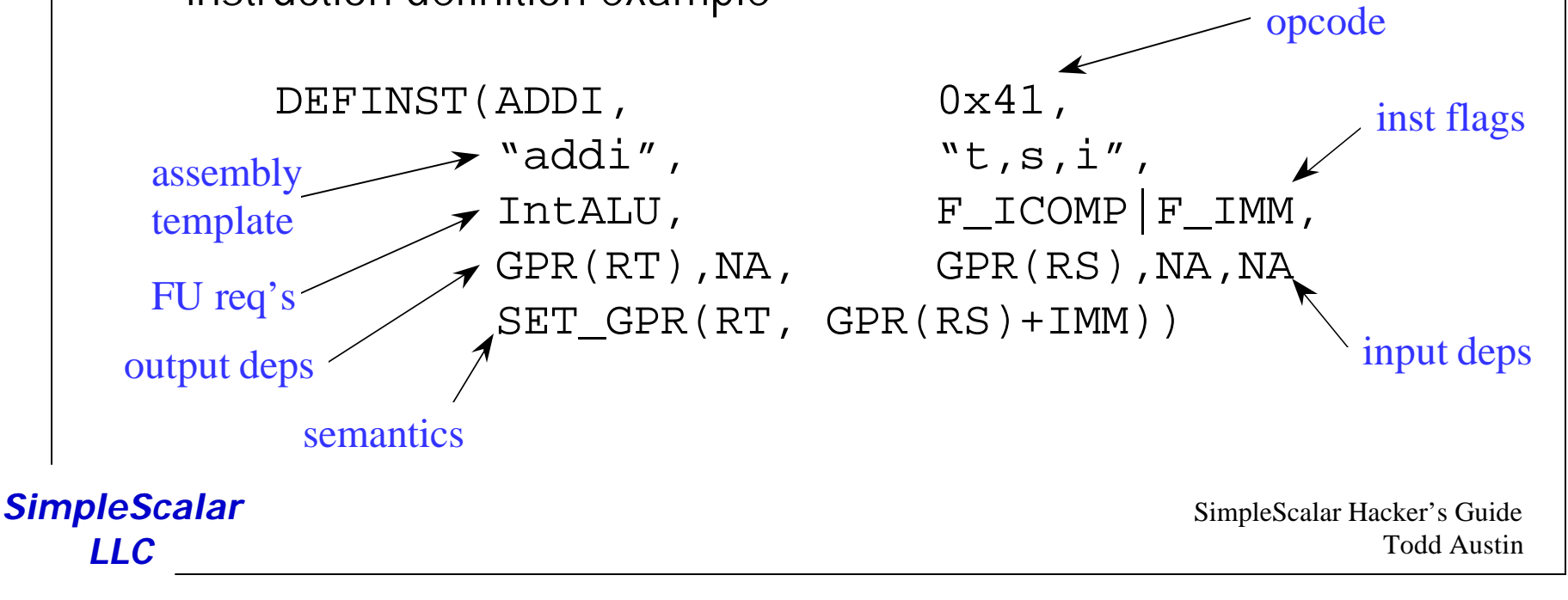

#### Crafting a Functional Component

```
SimpleScalar Hacker's Guide
                                                       Todd Austin
SimpleScalar
   LLC
       #define GPR(N) (regs_R[N])
       #define SET_GPR(N,EXPR) (regs_R[N] = (EXPR))
       #define READ WORD(SRC, DST) (mem read word((SRC))
       switch (SS_OPCODE(inst)) {
       #define DEFINST(OP,MSK,NAME,OPFORM,RES,FLAGS,O1,O2,I1,I2,I3,EXPR) \
       case OP: \setminus\Delta EXPR \bm{i} break;
       #define DEFLINK(OP, MSK, NAME, MASK, SHIFT)
       case OP: \setminus panic("attempted to execute a linking opcode");
       #define CONNECT(OP)
       #include "ss.def"
       #undef DEFINST
       #undef DEFLINK
       #undef CONNECT
        }
```

```
SimpleScalar Hacker's Guide
                                                                        Todd Austin
SimpleScalar
    LLC
                          Crafting an Decoder
            \#\text{define } DEP GPR(N) (N)
            switch (SS OPCODE(inst)) {
            #define DEFINST(OP,MSK,NAME,OPFORM,RES,CLASS,O1,O2,I1,I2,I3,EXPR) \
            case OP: \setminusout1 = DEP \#401; out2 = DEP \#402;
                   in1 = DEP ##I1; in2 = DEP ##I2; in3 = DEP ##I3;
                   break;
            #define DEFLINK(OP,MSK,NAME,MASK,SHIFT) \
            case OP: \setminus/* can speculatively decode a boqus inst */op = NOP;
                   out1 = NA; out2 = NA;in1 = NA; in2 = NA; in3 = NA; break;
            #define CONNECT(OP)
            #include "ss.def"
            #undef DEFINST
            #undef DEFLINK
            #undef CONNECT
                  default:
                    /* can speculatively decode a bogus inst */
                   op = NOP;out1 = NA; out2 = NA;
                  in1 = NA; in2 = NA; in3 = NA; }
```
# Options Module (option.[hc])

- options are registers (by type) into an options data base
	- see opt\_reg\_\*() interfaces
- produce a help listing
	- opt\_print\_help()
- print current options state
	- opt\_print\_options()
- add a header to the help screen
	- opt\_reg\_header()
- add notes to an option (printed on help screen)
	- opt\_reg\_note()

*SimpleScalar LLC*
## Stats Package (stats.[hc])

- one-stop module for counters, expressions, and distributions
- counters are "registered" by type with the stats package
	- see stat\_reg\_\*() interfaces
	- register an expression of other stats with stat\_reg\_formula()
	- for example: stat\_reg\_formula(sdb, "ipc", "insts per cycle", "insns/cycles", 0);
- simulator manipulates counters using standard in code, e.g., stat num  $insn++;$
- stat package prints all statistics (using canonical format)
	- via stat\_print\_stats() interface
- distributions also supported
	- use stat\_reg\_dist() to register an array distribution
	- use stat\_reg\_sdist() for a sparse distribution

# Proxy Syscall Handler (syscall.[hc])

- algorithm
	- decode system call
	- copy arguments (if any) into simulator memory
	- make system call
	- copy results (if any) into simulated program memory
- you'll need to hack this module to
	- add new system call support
	- port SimpleScalar to an unsupported host OS

*SimpleScalar LLC*

## Branch Predictors (bpred.[hc])

- various branch predictors
	- static
	- BTB w/ 2-bit saturating counters
	- 2-level adaptive
- important interfaces
	- use bpred\_create(class, size) to create a predictor
	- use bpred\_lookup(pred, br\_addr) to make a prediction
	- USe bpred\_update(pred, br\_addr, targ\_addr, result)  $10$ update predictions

*SimpleScalar LLC*

## Cache Module (cache.[hc])

- ultra-vanilla cache module
	- can implement low- and high-associative caches, TLBs, etc...
	- efficient for all cache geometries
	- assumes a single-ported, fully pipelined backside bus
- important interfaces
	- USC cache\_create(name, nsets, bsize, balloc, usize, assoc, repl, blk\_fn, hit\_latency) to create a cache instance
	- use cache\_access(cache, op, addr, ptr, nbytes, when, udata) to access a cache instance
	- use cache\_probe(cache, addr) to check for a hit/miss without accessing the cache
	- use cache\_flush(cache, when) to flush a cache of all contents
	- use cache\_flush\_addr(cache, addr, when) to flush a block

*SimpleScalar LLC*

## Event Queue (event.[hc])

- generic event (priority) queue
	- queue event for time t
	- returns events from the head of the queue
- important interfaces
	- use eventq\_queue(when, op...) to queue an event
	- use eventq\_service\_events(when) to get a ready event

*SimpleScalar LLC*

## Program Loader (loader.[hc])

- prepares program memory for execution
	- loads program text
	- loads program data sections
	- initializes BSS section
	- sets up initial call stack
- important interfaces
	- use ld\_load\_prog(mem\_fn, argc, argv, envp) to load a program into memory and initialize stack arguments

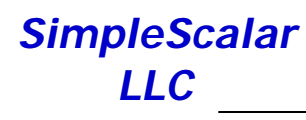

## Main Routine (main.c, sim.h)

- defines interface to simulators
	- main.c expects that the sim-\*.c modules will define all these interfaces
- important imported interfaces (called in this order)
	- interface sim\_reg\_options(odb, argc, argv) will define all simulator-specific options
	- interface sim\_check\_options(odb, argc, argv) will verify that all options read are valid
	- interface sim\_reg\_stats(sdb) will define all simulator-specific statistics
	- interface sim\_init(stream) initializes simulator-specific data structures
	- interface sim\_main() will define the main simulator loop
	- interface sim\_uninit() releases all simulator-specific dynamic storage

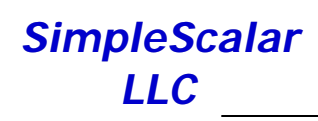

# Physical/Virtual Memory (memory.[hc])

- implements large flat memory spaces in simulator
	- uses single-level page table
	- may be used to implement virtual or physical memory
- important interfaces
	- mem\_access(cmd, addr, ptr, nbytes)

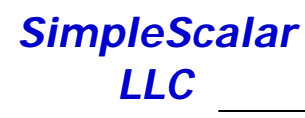

### Miscellaneous Functions (misc.[hc])

- lots of useful stuff in this module, e.g.,
	- use fatal() to bomb out
	- use panic() to dump core
	- use warn() to complain to user
	- use  $\text{inc}(x)$  to make an informative announcement
	- use debug() for print statements that are only enabled with "-d" option
	- $-$  use  $\texttt{getcore}$  ( ) to allocate 2<sup>N</sup> size memory chucks with low overhead
	- use elapsed\_time() to time events

*SimpleScalar LLC*

Register State (regs.[hc])

• architected register variable definitions

*SimpleScalar LLC*

### Resource Manager (resource.[hc])

- powerful resource manager
	- configure with a resource pool
	- manager maintains resource availability
- resource configuration { "name", num, { FU\_class, issue\_lat, op\_lat }, ... }
- important interfaces
	- use res\_create\_pool(name, pool\_def, ndefs) to define a new resource pool
	- use res\_get(pool, FU\_class) to allocate one resource instance

*SimpleScalar LLC*

### Tutorial Overview

- Computer Architecture Simulation Primer
- SimpleScalar Tool Set
	- Overview
	- User's Guide
- SimpleScalar Instruction Set Architecture
- Out-of-Order Issue Simulator
	- Model Microarchitecture
	- Implementation Details
- Hacking SimpleScalar
- **Looking Ahead**

*SimpleScalar LLC*

## Looking Ahead

- MP/MT support for SimpleScalar simulators
- Linux port to SimpleScalar
	- with device-level emulation and user-level file system
- ARM, x86 and SPARC target support (PISA, Alpha and MIPS targets currently exist)

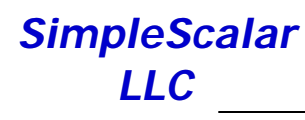

## To Get Plugged In

- SimpleScalar public releases available from SimpleScalar LLC
	- Public Release 2 is available from http://www.simplescalar.com
	- Technical Report "*Evaluating Future Microprocessors: the SimpleScalar Tools Set*", UW-Madison Tech Report #1308, July 1996
- SimpleScalar mailing list
	- simplescalar@simplescalar.com
	- visit SimpleScalar LLC to join

*SimpleScalar LLC*

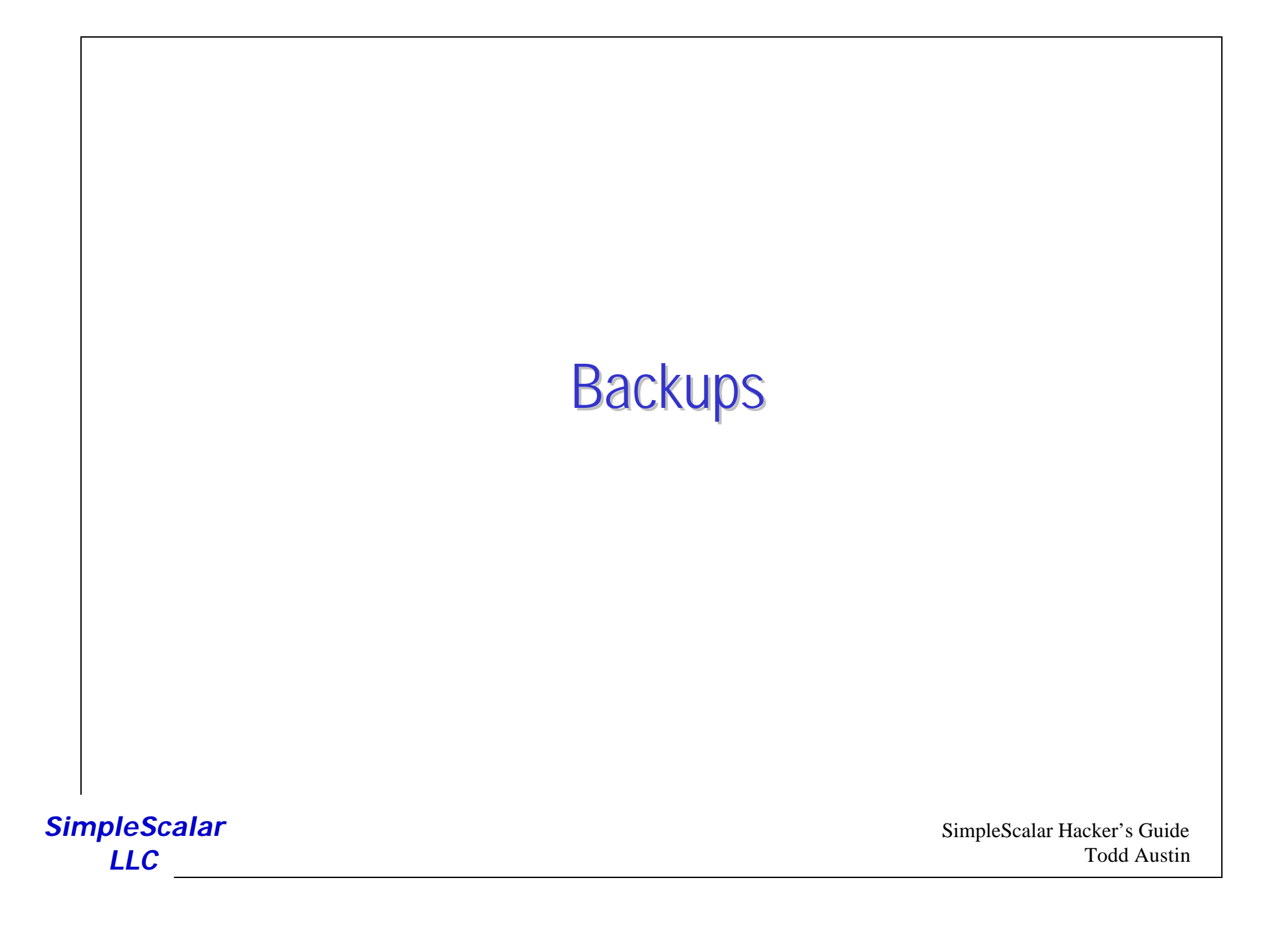

## Experiences and Insights

- the history of SimpleScalar
	- Sohi's CSim begat Franklin's MSim begat SimpleScalar
	- first public release in July '96, made with Doug Burger
- key insights
	- major investment req'd to develop sim infrastructure
		- 2.5 years to develop, while at UW-Madison
	- modular component design reduces design time and complexity, improves quality
	- fast simulators improve the design process, although it does introduce some complexity
	- virtual target improves portability, but limits workload
	- execution-driven simulation is worth the trouble

*SimpleScalar LLC*

### Advantages of Execution-Driven Simulation

- execution-based simulation
	- faster than tracing
		- fast simulators: 2+ MIPS, fast disks: < 1 MIPS
	- no need to store traces
	- register and memory values usually not in trace
		- functional component maintains precise state
		- extends design scope to include data-value-dependent optimizations
	- support mis-speculation cost modeling
		- on control and data dependencies
	- may be possible to eliminate most execution overheads

*SimpleScalar LLC*

## Example SimpleScalar Applications

- Austin's dissertation: "H/W and S/W Mechanisms for Reducing Load Latency"
	- fast address calculation
	- zero-cycle loads
	- high-bandwidth address translation
	- cache-conscious data placement
- other users
	- SCI project
	- University of Wisconsin Galileo project
	- more coming on-line

*SimpleScalar LLC*

#### Related Tools

- SimOS from Stanford
	- includes OS and device simulation, and MP support
	- little source code since much of the tool chain is commercial code, e.g., compiler, operating system
	- not portable, currently only runs on MIPS hosts
- functional simulators
	- direct execution via dynamic translation: Shade, FX32!
	- direct execution via static translation: Atom, EEL, Pixie
	- machine interpreters: Msim, DLXSim, Mint, AINT

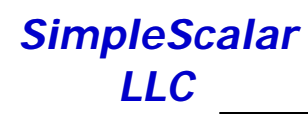

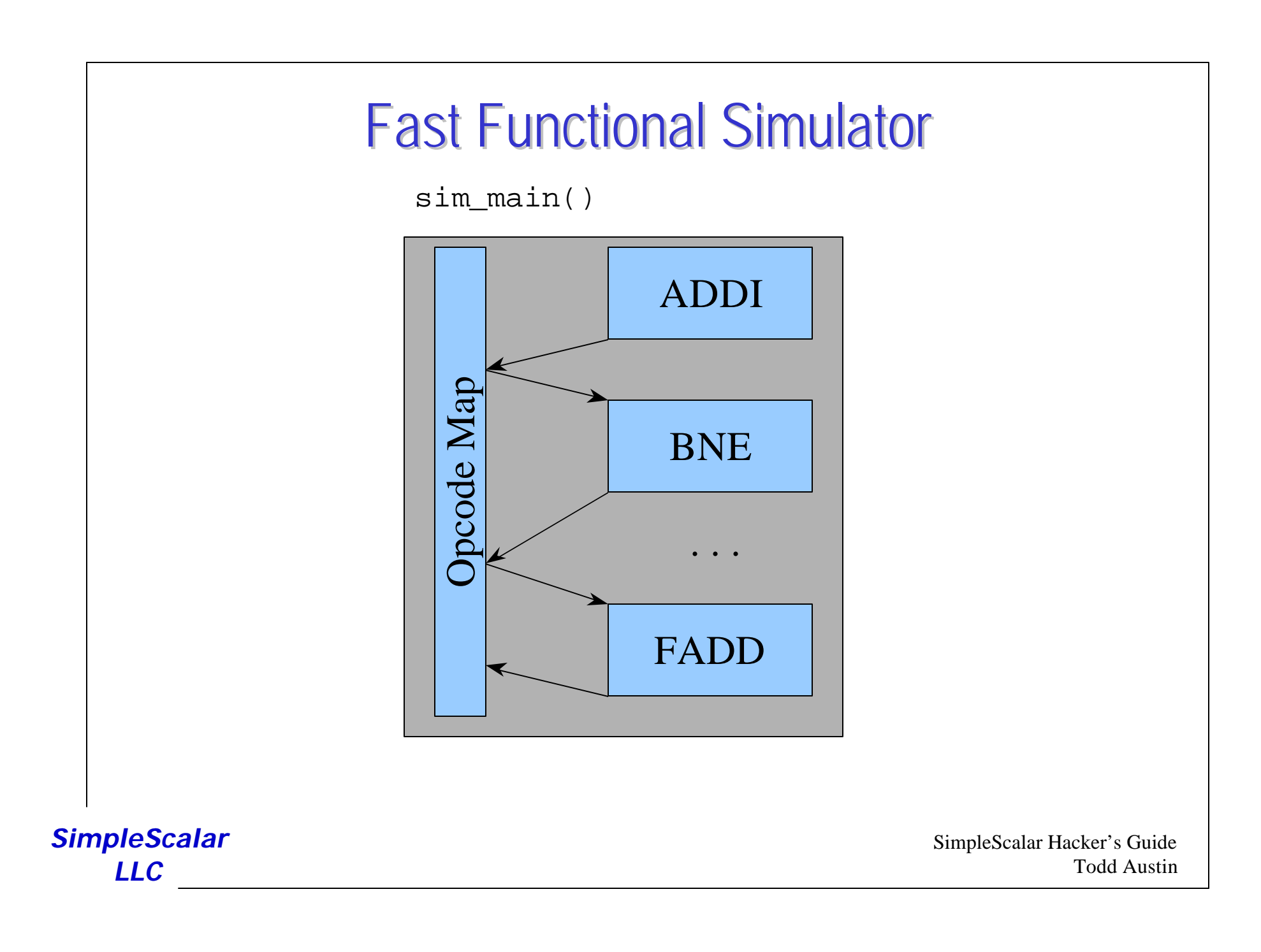